# **NOTA TECNICA**

# **RENDICONTO GENERALE DELLO STATO DELL'ESERCIZIO FINANZIARIO 2016**

## **INDICE della NOTA TECNICA**

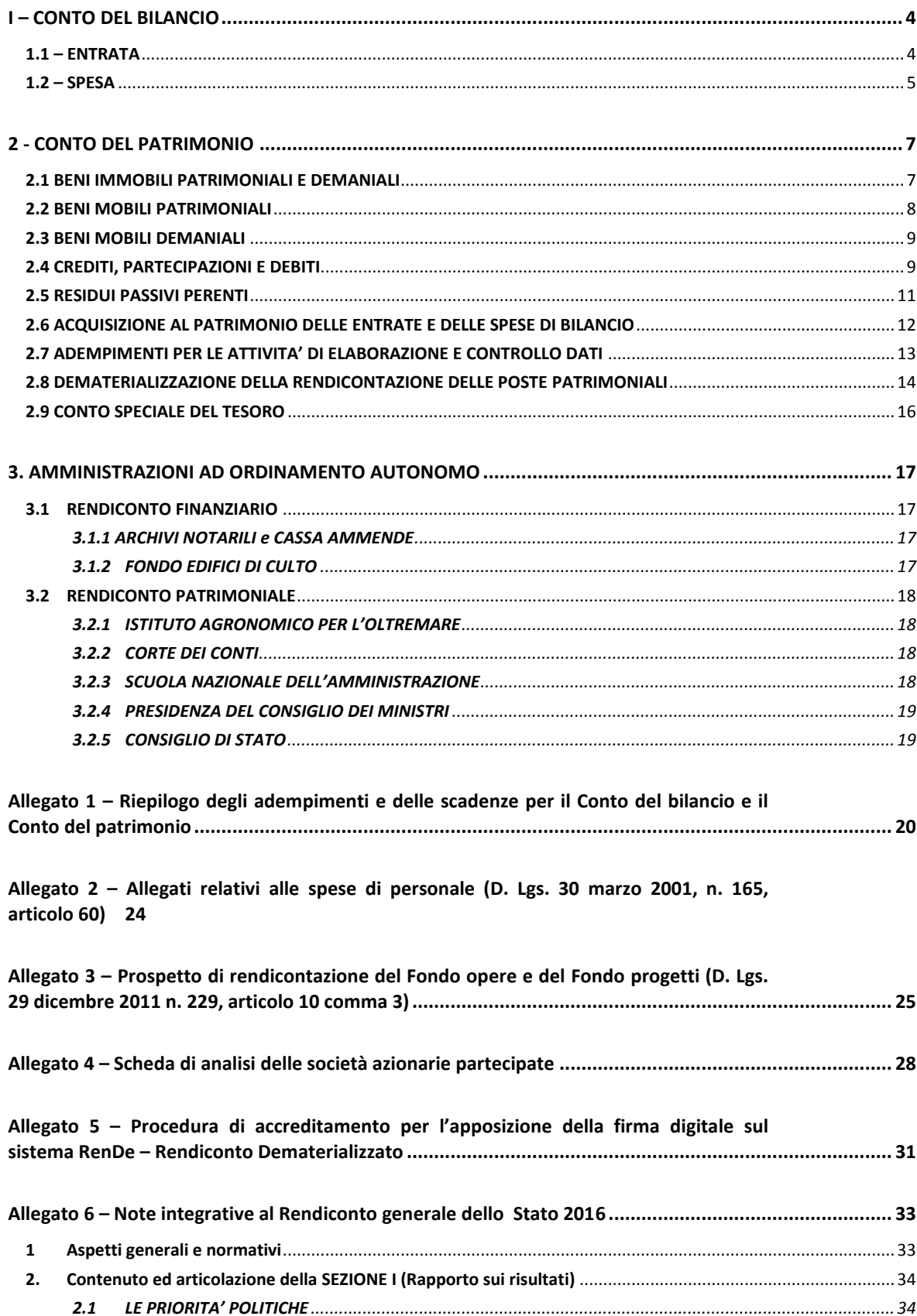

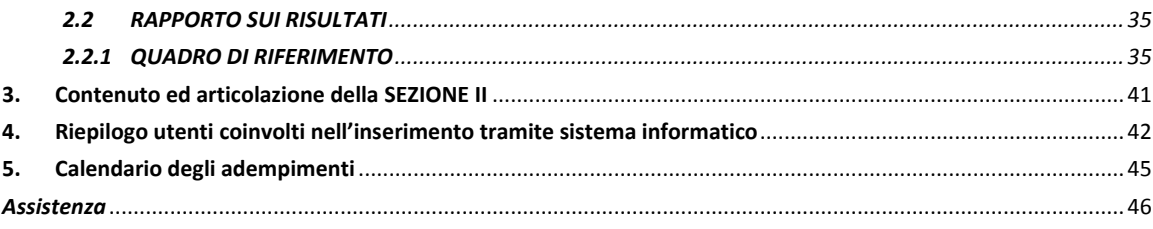

Allegato 7 - Rendiconto economico, rilevazione integrata degli anni persona e  $\mathbf{1}$ . Dati di costo provenienti dal sistema integrato di contabilità finanziaria, economica e  $2.$  $3.$ 4. 5. Informazioni per la riconciliazione con le spese risultanti dal Rendiconto generale dello 6. 7. 

Allegato 8 - Risultanze delle spese relative ai programmi aventi natura o contenuti ambientali 57

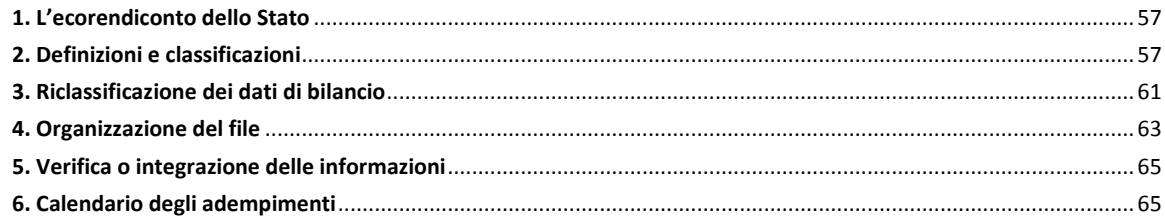

## <span id="page-3-0"></span>**I – CONTO DEL BILANCIO**

## <span id="page-3-1"></span>**1.1 – ENTRATA**

**Il 28 aprile**: gli Uffici centrali del bilancio riceveranno dall'Ufficio VI dell'Ispettorato generale del bilancio, tramite posta elettronica, l'elenco dei versamenti dell'esercizio (ex mod. 219/A) riferiti ai centri di responsabilità di propria competenza, per le operazioni di parifica da effettuare con l'Ufficio XI dell'Ispettorato generale per la finanza delle pubbliche Amministrazioni.

A conclusione di dette operazioni, l'Ufficio XI dell'Ispettorato generale per la finanza delle pubbliche Amministrazioni comunicherà via e-mail, all'Ufficio VI dell'Ispettorato generale del bilancio gli esiti della parifica.

**Entro il 5 maggio**: gli Uffici centrali del bilancio, completate le suddette operazioni di parifica, segnaleranno all'Ufficio VI dell'Ispettorato generale del bilancio le eventuali rettifiche e correzioni da apportare ai cennati elenchi dei versamenti tramite invio per posta elettronica del modello RG-11-EN-IPO1.

Entro tale data, con la stessa modalità di trasmissione, i medesimi Uffici centrali del bilancio provvederanno a fornire all'Ufficio VI dell'Ispettorato generale del bilancio, trascritti sul modello RG-11-EN-IPO2, i dati relativi alle comunicazioni ritardatarie rispetto alla chiusura delle contabilità.

**Entro il 22 maggio**: l'Ufficio VI dell'Ispettorato generale del bilancio, una volta ultimate le operazioni di caricamento al sistema informativo dei dati relativi alle informazioni gestionali ritardatarie, trasmetterà agli Uffici centrali del bilancio, tramite e-mail, i seguenti documenti in formato elettronico:

- l'elenco completo dei versamenti dell'esercizio (ex mod. 219/A);
- l'elenco dei versamenti dell'esercizio solo 1^ e 2^ parte (ex mod. 219/A);
- l'elenco completo delle riscossioni (ex mod. C. 221);
- il conto consuntivo per capo.

**Entro la data comunicata con l'e-mail di trasmissione dei documenti contabili**: gli Uffici centrali del bilancio trasmetteranno, in formato elettronico, all'Ufficio VI dell'Ispettorato generale del bilancio, la dichiarazione attestante l'esattezza di tutti i dati ed elementi riportati nei documenti citati.

Sulla base delle comunicazioni pervenute, l'Ispettorato generale del bilancio provvederà alla definitiva elaborazione del consuntivo dell'entrata, completo di allegati e della Nota integrativa, per essere sottoposto **alla firma del Ministro dell'Economia e delle Finanze mediante l'applicativo RenDe. Il Ministro dell'Economia e delle Finanze apporrà la firma digitale sul consuntivo dell'entrata, unitamente al resto della documentazione del Rendiconto di competenza dello stesso Ministro,** 

**improrogabilmente dal 25 al 27 maggio (si veda anche il successivo paragrafo 1.2. – Spesa). Pertanto si sottolinea che le scadenze sopra indicate sono anche esse assolutamente improrogabili.**

Gli Uffici centrali del bilancio presso le Amministrazioni provvederanno all'invio alla Corte dei conti, per mezzo posta elettronica certificata all'indirizzo sezione.controllo.gestione@corteconticert.it, dell'elenco (1^ e 2^ parte) dei versamenti dell'esercizio (ex mod. 219/A) e dell'elenco completo delle riscossioni (ex mod. C. 221), debitamente controfirmate dall'Ufficio XI IGEPA.

## <span id="page-4-0"></span>**1.2 – SPESA**

**Entro il 27 marzo:** gli Uffici centrali del bilancio riceveranno dall'Ispettorato generale del bilancio, via mail, gli allegati relativi al "Fondo opere" e "Fondo progetti" di cui al D.LGS. n. 229/2011.

**Entro il 31 marzo**: gli Uffici centrali del bilancio dovranno comunicare l'esito del riscontro effettuato sugli allegati relativi al "Fondo opere" e "Fondo progetti".

**Il 5 aprile:** gli Uffici centrali del bilancio riceveranno dall'Ispettorato generale del bilancio, via mail, il documento comprendente sia il consuntivo per missioni/programmi/unità di voto che il consuntivo per capitoli nonché quello articolato per piani gestionali e gli allegati di spese di personale. I dati contabili riportati nel consuntivo trasmesso sono quelli immessi nel Sistema secondo le normali operazioni meccanografiche di gestione, previste nel manuale di pianificazione delle operazioni di chiusura dell'area spese per l'esercizio 2016.

**Entro il 12 aprile**: i suddetti Uffici centrali, completato il riscontro, restituiranno all'Ufficio II dell'Ispettorato generale del bilancio, sempre tramite invio e-mail all'indirizzo **[rgs.operazioni.chiusura@tesoro.it](mailto:rgs.operazioni.chiusura@tesoro.it)**, le eventuali rettifiche e correzioni riguardanti i dati anagrafici (numero e denominazione del capitolo) e variazioni di bilancio, nonché i dati finanziari degli allegati relativi alle spese di personale.

**Entro il 14 aprile:** gli Uffici centrali di bilancio dovranno aver completato le comunicazioni all'Ufficio II, via mail all'indirizzo [rgs.operazioni.chiusura@tesoro.it](mailto:rgs.operazioni.chiusura@tesoro.it) e mediante lettera ufficiale, delle eccedenze di spesa specificatamente per ciascun capitolo/pg interessato, delle eccedenze di spesa in conto competenza, in conto residui e in conto cassa che dovessero essere accertate.

**Entro il 28 aprile**: gli Uffici centrali del bilancio potranno effettuare l'aggiornamento dei dati contabili della gestione. E' di tutta evidenza che eventuali variazioni contabili potranno riguardare solo modifiche ai dati dei pagamenti, restando assolutamente precluso qualsiasi intervento modificatorio delle somme impegnate.

#### **Dal 15 maggio al 19 maggio:**

- nell'applicativo RenDe gli Uffici centrali potranno visualizzare, per i riscontri di propria competenza, il documento del rendiconto completo di tutti i suoi allegati;
- sul medesimo applicativo RenDe, ciascun Ministro apporrà la propria

firma digitale in modalità remota, mediante il proprio codice identificativo personale ricevuto, per chi non ne fosse già provvisto, successivamente all'espletamento dell'apposita procedura di accreditamento descritta nell'allegato 5 della Nota Tecnica .

**Dal 25 maggio al 27 maggio:** nell'applicativo RenDe il Ministro dell'Economia e delle Finanze provvederà ad apporre la firma digitale sul Rendiconto generale dello Stato e sulla relativa lettera di presentazione del rendiconto stesso al Presidente della Corte dei Conti.

Il Ragioniere Generale dello Stato a sua volta provvederà ad apporre la propria firma digitale sul Rendiconto generale dello Stato e ne curerà la trasmissione alla Corte dei conti per il tramite dell'applicativo RenDe, entro il 31 maggio, come previsto dalla legge 196 del 2009.

## <span id="page-6-0"></span>**2 - CONTO DEL PATRIMONIO**

Il processo dematerializzato per la produzione ed elaborazione del Conto generale del Patrimonio, costituisce la modalità definitiva ed esclusiva della produzione dell'atto per il Rendiconto generale dello Stato dell'esercizio finanziario 2016.

A tal fine, si richiamano le indicazioni già contenute nella circolare n. 41 del 27 novembre 2013, con cui sono state fornite le modalità operative e i tempi di attuazione relativi alla dematerializzazione della rendicontazione delle poste patrimoniali.

Il Conto del patrimonio, così come indicato dall'art.36, comma 3, della legge n.196 del 31 dicembre 2009, risulta impostato nelle due parti fondamentali costituite da:

- attività e passività finanziarie e patrimoniali con le variazioni derivanti dalla gestione del bilancio e quelle verificatesi per qualsiasi altra causa;
- dimostrazione dei vari punti di concordanza tra la contabilità del bilancio e quella patrimoniale.

Va precisato al riguardo che nella Sezione I^ andranno esposti distintamente i componenti attivi e passivi significativi del patrimonio, raccordati con il SEC 95, come specificato negli allegati 1 e 2 del decreto interministeriale 18 aprile 2002, mediante il loro raggruppamento in quattro ripartizioni ("attività finanziarie", "attività non finanziarie prodotte", "attività non finanziarie non prodotte", "passività finanziarie").

Riguardo alla Sezione II^ – Dimostrazione di concordanza tra gli accertamenti e gli impegni di competenza del bilancio ed il conto del patrimonio – si fa presente che, in coerenza con la struttura del bilancio statale, tale documento comprende le risultanze della gestione delle entrate e delle spese con prospettazioni affiancate a quelle esistenti che illustrano i legami tra i dati patrimoniali con riflessi finanziari e la stessa struttura del bilancio. Ciò considerato, si precisa che, a parte le attività e passività finanziarie a breve, quali biglietti e monete, residui attivi e passivi, crediti e debiti di tesoreria, per i quali provvede direttamente l'Ispettorato generale del bilancio, le procedure per l'inserimento nel Sistema informativo dei dati relativi alle variazioni intervenute nelle poste patrimoniali, relative a: "azioni ed altre partecipazioni", "anticipazioni attive ed altri crediti", "beni immobili patrimoniali e demaniali", "beni mobili patrimoniali", "beni mobili demaniali", "debiti redimibili" e "anticipazioni passive ed altri debiti", sono di competenza degli Uffici centrali del bilancio e delle Ragionerie territoriali.

#### <span id="page-6-1"></span>**2.1 BENI IMMOBILI PATRIMONIALI E DEMANIALI**

Con l'esercizio finanziario 2012 è entrato in vigore il nuovo sistema delle scritture contabili dei beni immobili di proprietà dello Stato, con specifico riguardo ai beni immobili appartenenti al patrimonio disponibile e indisponibile e ai beni immobili facenti parte del demanio storico-artistico direttamente gestiti dal Ministero dell'Economia e delle Finanze e per esso dall'Agenzia del Demanio. In merito si specifica che a seguito del decreto del Ministro dell'Economia e delle Finanze 16 marzo 2011 (pubblicato nella G.U. 11 luglio 201, n.159, e successiva *errata corrige* pubblicata nella G.U. n.175 del 29 luglio 2011), recante "*Principi e direttive per la revisione e l'informatizzazione delle scritture contabili dei beni immobili di proprietà dello Stato"*, si è completata la revisione e l'informatizzazione delle anzidette scritture contabili, tramite l'applicativo denominato *'Inventario Beni immobili dello Stato' – IBIS*, che provvede all'acquisizione, secondo scadenze prestabilite, dei flussi trasmessi in via telematica dall'Agenzia del Demanio, contenenti i dati delle variazioni intervenute nella consistenza dei beni immobili al fine del successivo riversamento dei medesimi dati al SIPATR, previa verifica e validazione da parte degli uffici riscontranti.

Inoltre, il citato applicativo consente l'accesso diretto alla banca dati dell'Agenzia del Demanio per visionare la documentazione giustificativa posta a supporto delle variazioni secondo le apposite istruzioni, a tutt'oggi vigenti, diramate agli uffici riscontranti con la circolare 28 maggio 2012, n.20/RGS, e la successiva circolare del 14 maggio 2013, n.25 relativa all'aggiornamento dei Modelli 4 e 5.

Ciò premesso e vista la competenza delle Direzioni Regionali dell'Agenzia del Demanio alla trasmissione delle contabilità patrimoniali, le Ragionerie territoriali dovranno riscontrare le predette contabilità, affluite per effetto dell'intervenuta integrazione direttamente dal Sistema informativo REMS (Real Estate Management System) dell'Agenzia del Demanio a quello della Ragioneria generale SIPATR per il tramite del nuovo sistema IBIS, assicurandosi che dette Direzioni Regionali abbiano provveduto ad aggiornare i valori secondo le indicazioni contenute nell'allegato 3 del citato decreto interministeriale 18 aprile 2002. Per la rendicontazione delle variazioni intervenute sugli immobili patrimoniali in gestione alle Amministrazioni della Difesa e delle Infrastrutture e dei Trasporti, valgono le indicazioni contenute nella circolare **n. 24 del** 9 novembre 2016 "chiusura delle contabilità dell'esercizio finanziario 2016"

Infine per i beni immobili demaniali suscettibili di utilizzazione economica, ivi inclusi quelli di interesse storico ed artistico, gestiti dall'Agenzia del Demanio per conto del Ministero dell'economia e delle finanze, per i quali permane la mancata osservanza della contabilizzazione a valore prevista dall'articolo 14, comma 2, del decreto legislativo n. 279/1997, si richiama l'attenzione delle Amministrazioni interessate alla loro gestione, al fine di dare maggiore significatività ai valori riportati nel Conto generale del Patrimonio, di procedere, dopo aver provveduto all'individuazione di tali beni, alla loro valutazione in base ai criteri già stabiliti dall'allegato 3 del sopra menzionato decreto interministeriale 18 aprile 2002 attenendosi anche alle disposizioni impartite con la richiamata circolare n. 24 del 9 novembre 2016.

### <span id="page-7-0"></span>**2.2 BENI MOBILI PATRIMONIALI**

In ordine alla contabilità dei beni mobili patrimoniali, gli Uffici centrali del bilancio e le Ragionerie territoriali dovranno attenersi alle istruzioni richiamate con la circolare **n. 24 del 9 novembre 2016** relativa alla chiusura delle contabilità dell'esercizio finanziario 2016. Inoltre gli stessi Uffici centrali del bilancio dovranno attenersi alle seguenti disposizioni: circolare n. 13 del 12 marzo 2003 sulla ristrutturazione del Conto generale del patrimonio dello Stato seguita all'entrata in vigore del decreto legislativo 279/1997, nonché il successivo Regolamento concernente le gestioni dei consegnatari e dei cassieri delle amministrazioni dello Stato e la circolare attuativa n. 32 del 13 giugno 2003; i successivi chiarimenti forniti con le circolari n. 43 del 12 dicembre 2006, n. 30

dell'8 ottobre 2007, n. 23 del 30 giugno 2009, n. 33 del 29 dicembre 2009, , n.18 del 22 maggio 2012 e da ultimo la circolare n.3 /RGS del 18 febbraio 2016 recante "Decreto del Ministro dell'Economia e delle Finanze 3 settembre 2015. Individuazione delle Ragionerie territoriali dello Stato e definizione dei relativi compiti. Prime indicazioni attuative", con specifico riferimento alla gestione unificata del consegnatario dei beni mobili in dotazione alle RTS. Considerata poi l'esigenza di pervenire ad una più esatta rilevazione del punto di concordanza tra la situazione patrimoniale e quella finanziaria prevista dall'art. 36, comma 3, della legge 31 dicembre 2009, n. 196, i suddetti Uffici di ragioneria dovranno assicurarsi che i dati finanziari riportino i capitoli di spesa o di entrata presenti nel bilancio dell'esercizio 2016, distintamente per competenza e residui, nonché il piano di gestione di riferimento; ovviamente occorrerà verificare che tali dati corrispondano a pagamenti o a riscossioni avvenuti nell'anno da rendicontare per i quali l'impegno o l'accertamento siano a quest'ultimo contestuali o precedenti.

Va sottolineata, inoltre, la necessità che gli Uffici centrali del bilancio e le Ragionerie territoriali interessate usino particolare cura nel controllare i passaggi di beni tra uffici consegnatari per ottenere una situazione corretta dei bilanciamenti già al termine dell'inserimento nel Sistema informativo dei dati ricavabili dai modelli 98 C.G.

Si rammenta infine che, qualora le contabilità siano rese con trasferimento automatico dei dati di cui ai modelli 98 C.G. dai consegnatari che utilizzano la procedura informatizzata GE.CO, il trasferimento definitivo di tali dati avverrà solo dopo l'approvazione delle contabilità da parte degli Uffici riscontranti resa con apposita funzione implementata nella procedura GE.CO.

#### <span id="page-8-0"></span>**2.3 BENI MOBILI DEMANIALI**

Per i beni mobili demaniali (beni mobili di valore culturale, biblioteche ed archivi nonché strade ferrate e relative materie di esercizio) si raccomanda lo scrupoloso rispetto delle disposizioni vigenti.

In particolare per la rappresentazione dei valori riportati nelle consistenze delle poste patrimoniali dei beni mobili demaniali, si segnala alle Amministrazioni che ne rendicontano la gestione che, oltre a comunicare le variazioni intervenute nel corso dell'esercizio finanziario, si rende necessaria l'attenta applicazione delle disposizioni contenute nel decreto interministeriale 18 aprile 2002 (Nuova classificazione degli elementi attivi e passivi del Patrimonio dello Stato e loro criteri di valutazione).

## <span id="page-8-1"></span>**2.4 CREDITI, PARTECIPAZIONI E DEBITI**

Per quanto concerne gli aspetti finanziari connessi con la gestione delle poste patrimoniali relative alle "azioni ed altre partecipazioni" e "anticipazioni attive ed altri crediti", occorre ricordare che apposite funzioni consentono l'acquisizione e la variazione degli interessi attivi e degli utili, analogamente a quanto avviene per gli interessi passivi relativi alle poste patrimoniali dei "debiti redimibili" e delle "anticipazioni passive ed altri debiti".

Tali procedure di automazione sono intese a raggiungere una qualificazione dei movimenti finanziari legati alle poste patrimoniali di "credito" o di "partecipazione", oltre che a consentire una migliore interpretazione dei risultati economici della gestione

di tali attività.

Ciò premesso, occorre considerare che la normativa specifica di ogni singolo credito o partecipazione può prevedere sia una ricapitalizzazione sia il versamento delle quote di interessi o di utili all'entrata del bilancio statale.

In tali casi sarà necessario che le Amministrazioni che hanno in gestione la posta patrimoniale predispongano, sulla base della propria documentazione, i riepiloghi contabili da inoltrare all'Ufficio centrale del bilancio competente, opportunamente corredati delle informazioni utili per un'esauriente esposizione dei dati sopra indicati.

Sarà cura poi dell'Ufficio centrale del bilancio acquisire al Sistema informativo, attraverso specifiche funzioni, i dati relativi agli utili o agli interessi versati al bilancio, al fine di consentire la loro esposizione su un apposito allegato della posta patrimoniale .

Tali dati, anche se di natura finanziaria e quindi estranei alla contabilità patrimoniale, vengono analizzati in quanto evidenziano riflessi sul bilancio recati dalla gestione del patrimonio.

Ovviamente per gli utili o interessi ricapitalizzati resta confermata la loro acquisizione, come variazione aumentativa della posta, in quanto costituiscono fatti modificativi della consistenza patrimoniale.

Si rammenta che, per una maggiore analiticità delle variazioni contabili delle poste patrimoniali relative alle **"**azioni ed altre partecipazioni" e "anticipazioni attive ed altri crediti", sono disponibili funzioni che consentono di classificare, per voci economiche, i dati contabili riferiti a fatti modificativi quali **"**sopravvenienze, ecc." e **"**insussistenze, ecc.".

Gli Uffici centrali del bilancio dovranno avere particolare cura nell'acquisire tali dati, tra i quali quelli relativi agli utili e agli interessi ricapitalizzati di cui sopra, al fine di pervenire ad una esposizione dei risultati della gestione patrimoniale che possa consentire di misurare il grado di redditività delle suddette attività.

Inoltre per le poste patrimoniali relative a "azioni ed altre partecipazioni" e "anticipazioni attive ed altri crediti" o a "debiti redimibili e anticipazioni passive ed altri debiti", si dovrà fare attenzione all'acquisizione delle variazioni che dipendono dalla gestione del bilancio.

In particolare sarà compito degli Uffici centrali del bilancio interessati riportare i dati relativi agli accertamenti di entrata o agli impegni di spesa in conto competenza e non le somme versate o le somme pagate; nel contempo i residui di stanziamento non dovranno essere evidenziati se non nell'anno della relativa trasformazione in impegni propri. I dati riguardanti tali residui andranno riportati tra i fatti modificativi "derivanti da spese imputate ai residui".

Resta da aggiungere che nella posta patrimoniale del credito o del debito sarà necessario registrare, tra i fatti permutativi, le variazioni in conto residui dovute a "rettifiche".

L'insieme delle stesse troverà, com'è noto, contropartita nei residui attivi e passivi di bilancio contabilizzati nelle poste finanziarie di pertinenza del Ministero dell'Economia e delle Finanze.

Inoltre gli Uffici centrali del bilancio, utilizzando le funzioni appositamente previste, dovranno confermare la validità dei riferimenti normativi riportati negli allegati alla posta patrimoniale, allo scopo di tenere aggiornata l'anagrafe delle leggi; in più

dovranno essere immessi nel Sistema informativo i riferimenti normativi che interessano le variazioni patrimoniali dipendenti dalla gestione del bilancio, particolarmente quelli che hanno autorizzato la spesa, per avere un quadro normativo di tutti i movimenti finanziari collegati al bilancio medesimo.

In particolare, in merito alle poste patrimoniali relative alle "azioni ed altre partecipazioni", si precisa che per società controllate si intendono le società in cui lo Stato dispone della maggioranza dei voti esercitabili nell'assemblea ordinaria, o le società in cui lo Stato dispone di voti sufficienti per esercitare un'influenza dominante nell'assemblea ordinaria; per società collegate, quelle nelle quali lo Stato ha una presunzione di influenza notevole il cui livello percentuale di partecipazione è stato fissato dal codice civile al 10% o al 20% a seconda che la società partecipata sia o non sia quotata in borsa; per "altre" società", tutte le altre società.

Va infine ricordato che viene allegata alla presente circolare una scheda analitica (**Allegato 4**) per individuare, oltre che la qualificazione di società collegata, controllata ed altro, gli elementi più significativi della società azionaria partecipata, quali il risultato di gestione **2015**, la destinazione dell'utile conseguito e la quota di essa assegnata all'amministrazione, nonché gli indicatori di redditività (utile/patrimonio netto, utile/ capitale sociale); inoltre, detto allegato al rendiconto si completerà con le informazioni relative ad eventuali soci terzi o società indirettamente partecipate.

Tale scheda, debitamente compilata per ciascuna società per azioni dall'amministrazione interessata, dovrà essere trasmessa al coesistente Ufficio centrale del Bilancio che, dopo averne riscontrati i dati, provvederà ad acquisirli al Sistema Informativo.

Le schede informative sulla gestione di società azionarie partecipate da Amministrazioni Statali, comprendente anche le partecipazioni di eventuali soci terzi, nonché le partecipazioni indirette, dovranno avere in allegato come documentazione il bilancio della società al 31 dicembre 2015, la relazione sulla gestione, la relazione del collegio sindacale e il verbale di approvazione dell'Assemblea previsti dal codice civile.

La scheda informativa e tutta la documentazione sopra prevista da inserire sull'applicativo SIPATR, andranno caricati esclusivamente in formato PDF e verranno associate come "allegati" alla posta o al dettaglio di posta di riferimento di cui costituisce parte integrante **che andranno trasmesse all'Ispettorato generale del bilancio - Ufficio II, secondo le modalità previste dalla sopra citata circolare n.41 del 27 novembre 2013.**

## <span id="page-10-0"></span>**2.5 RESIDUI PASSIVI PERENTI**

Per quanto riguarda i "residui passivi perenti agli effetti amministrativi", gli Uffici centrali del bilancio dovranno comunicare entro il 30 Aprile 2017 al Sistema informativo, le eventuali economie, le rettifiche e le prescrizioni avvalendosi anche delle comunicazioni che le Ragionerie territoriali dovranno trasmettere relativamente alle partite perente di loro competenza.

**In merito alle economie si segnalano le nuove rilevazioni da effettuare ai sensi dell'articolo 34-ter commi 4 e 5 che dispongono il riaccertamento annuale da parte delle Amministrazioni delle partite debitorie iscritte nel Conto del patrimonio quali residui passivi perenti, in esercizi precedenti a quello in consuntivazione, secondo le istruzione dettate al riguardo dalla circolare n.9 del 24 febbraio 2017 "Accertamento residui passivi di bilancio e residui passivi perenti alla chiusura dell'esercizio** 

#### **finanziario 2016"**

**A tale proposito si evidenzia che lo scopo della norma è quello di ridurre lo stock dei residui passivi perenti, verificando annualmente la sussistenza delle ragioni che giustificano la permanenza delle partite debitorie nelle scritture contabili.**

**Il riaccertamento dello stock dei residui perenti comporta l'eliminazione delle partite debitorie non più dovute con apposite scritture nel Conto del patrimonio.**

**Solo successivamente al giudizio di parifica della Corte dei conti, con la legge di bilancio le risorse corrispondenti al valore dei residui perenti eliminati possono essere in tutto o in parte iscritte in bilancio su base pluriennale su appositi Fondi da istituire.**

Sarà compito, invece, del Sistema informativo **esporre in un apposito prospetto della posta patrimoniale gli aumenti relativi alle nuove perenzioni elencate per ragioneria/capitolo** ed operare la ripartizione della consistenza finale secondo le categorie economiche del bilancio da cui i residui stessi derivano.

**Si ricorda che gli Uffici centrali del bilancio dovranno trasmettere all'Ispettorato generale del bilancio (Ufficio II) i tabulati relativi agli impegni perenti (RG-11-SP-MR-72 e RS-11-SC-SAL1) predisposti dal Sistema informativo unitamente a quelli delle Ragionerie territoriali, se interessate, quali allegati di un messaggio di posta elettronica, riportante la dichiarazione da parte del Direttore dell'Ufficio centrale del bilancio della regolarità delle risultanze contabili rappresentate. Il suddetto messaggio di posta elettronica è da trasmettere entro il 30 aprile 2017 all'indirizzo di posta elettronica [rgs.operazioni.chiusura@tesoro.it](mailto:rgs.operazioni.chiusura@tesoro.it) indicato nella Circolare n. 9 del 24 febbraio 2017, in omogeneità con le altre documentazioni che si ricevono in sede di rendicontazione.**

Gli stessi Uffici centrali del bilancio o le Ragionerie territoriali avranno cura di accertare, presso le rispettive Amministrazioni, se permangano i presupposti delle relative obbligazioni giuridiche attraverso un'accurata ricognizione di tutte le partite in procinto di riversarsi dal conto del bilancio a quello del patrimonio.

**Si richiama l'attenzione sulla delicatezza che riveste il predetto accertamento, tenuto conto che, com'è noto, l'assunzione dell'impegno, a maggior ragione nel caso che esso venga trasferito dal bilancio al patrimonio, deve corrispondere alla situazione chiaramente individuata dall'art. 34, 2° comma, della legge n. 196 del 31 dicembre 2009.**

## <span id="page-11-0"></span>**2.6 ACQUISIZIONE AL PATRIMONIO DELLE ENTRATE E DELLE SPESE DI BILANCIO**

Per le entrate tributarie, attesa la loro natura di proventi netti per la finanza statale, nessun particolare adempimento si pone a carico degli Uffici centrali del bilancio. La loro acquisizione al conto del patrimonio avviene attraverso le poste patrimoniali accese alle attività finanziarie di breve periodo. Le accensioni di prestiti, invece, comportando a fronte degli introiti un aumento di passività finanziarie (per l'indebitamento), devono essere integralmente registrate nelle apposite poste patrimoniali, per la loro acquisizione al patrimonio. Circa le altre entrate (extra tributarie e per alienazione ed ammortamento dei beni patrimoniali e riscossione di crediti) occorrerà accertare per ogni capitolo i riflessi dell'entrata stessa sulla sostanza patrimoniale.

Per quanto riguarda le spese, mentre quelle relative al rimborso di passività finanziarie vanno registrate integralmente nelle schede relative alle poste patrimoniali, perché producono sempre trasformazioni del patrimonio, per le altre (spese correnti e

spese in conto capitale) occorrerà esaminarne gli effetti caso per caso.

Le varie poste patrimoniali di pertinenza di ciascun Ministero debbono essere costantemente seguite affinché tutti i movimenti (dovuti ad operazioni di bilancio o ad altra qualsiasi causa), che comportino variazioni delle consistenze, trovino puntuale contabilizzazione nelle relative schede. Così pure dovrà curarsi l'istituzione di nuove poste non appena si verifichi un fatto amministrativo di rilevanza patrimoniale, non riferibile a quelle già esistenti.

## <span id="page-12-0"></span>**2.7 ADEMPIMENTI PER LE ATTIVITA' DI ELABORAZIONE E CONTROLLO DATI**

Fatte salve le indicazioni di cui ai paragrafi precedenti si riepiloga qui di seguito la tempistica degli adempimenti:

- **entro il 31 marzo 2017**: gli Uffici centrali del bilancio e le Ragionerie territoriali dovranno ultimare l'immissione nel Sistema informativo SIPATR dei dati riportati nei modelli 98 C.G., avendo cura d'includere, per ciascuna delle "categorie" interessate, quelli relativi alle variazioni intervenute nell'esercizio 2016 per singole voci SEC '95 di loro appartenenza; i soli Uffici centrali del bilancio presso i Ministeri per i Beni e le Attività Culturali e del Turismo e dell'Istruzione dell'Università e della Ricerca dovranno inserire anche i dati dei "BENI MOBILI DEMANIALI" riportati rispettivamente nei modd.15 e 88, che abbiano come riferimento la corrispondente posta patrimoniale (beni storici, ecc.);
- **entro la stessa data del 31 marzo 2017** le Ragionerie territoriali dovranno ultimare il riscontro delle contabilità dei beni immobili patrimoniali e demaniali in gestione alle Direzioni Regionali dell'Agenzia del Demanio e assicurare la corrispondenza fra i dati contabilizzati da detti Uffici e quelli confluiti nel Sistema informativo SIPATR;
- **entro il 14 aprile 2017**: gli Uffici centrali del bilancio interessati dovranno inserire sul Sistema informativo SIPATR:
	- tutte le poste patrimoniali relative a "AZIONI ED ALTRE PARTECIPAZIONI", "ANTICIPAZIONI ATTIVE ED ALTRI CREDITI", "DEBITI REDIMIBILI" e "ANTICIPAZIONI PASSIVE ED ALTRI DEBITI" ed aggiornare quelle esistenti con i movimenti intervenuti nel corso dell'esercizio 2016;
	- tutte le poste patrimoniali riferite ai "BENI IMMOBILI PATRIMONIALI E DEMANIALI" del Ministero della Difesa e del Ministero delle Infrastrutture e dei Trasporti;
	- tutte le poste patrimoniali dei "BENI MOBILI DEMANIALI" (strade ferrate e relative materie di esercizio) di competenza del Ministero delle Infrastrutture e dei Trasporti;
- **entro il 30 aprile 2017**: gli Uffici centrali del bilancio, per quanto concerne i "residui passivi perenti" dovranno comunicare al Sistema informativo SIPATR le economie, le rettificazioni e le prescrizioni e, ultimate tutte le operazioni sul sistema informativo, dovranno effettuare la chiusura delle poste e di ogni eventuale dettaglio.

## <span id="page-13-0"></span>**2.8 DEMATERIALIZZAZIONE DELLA RENDICONTAZIONE DELLE POSTE PATRIMONIALI**

Nel confermare le indicazioni dettate dalla circolare n.41 del 27 novembre 2013, si richiama qui di seguito il processo di rendicontazione dematerializzato delle poste patrimoniali.

#### **A) CHIUSURA DELLE POSTE PATRIMONIALI**

**Entro il 30 aprile 2017** deve essere completata la chiusura definitiva di tutte le poste patrimoniali per singola amministrazione, ultimando il seguente processo:

- *1) Formazione sul sistema SIPATR delle poste patrimoniali, eventuali dettagli e dei relativi allegati*
	- le poste patrimoniali e i relativi dettagli, come in passato saranno resi disponibili dal sistema SIPATR;
	- per favorire il graduale inserimento della documentazione a corredo delle poste patrimoniali e dei relativi dettagli, è disponibile l'apposita funzione sull'applicativo SIPATR che consentirà a ciascun Ufficio centrale del bilancio l'acquisizione a sistema dei così detti "Allegati" associandoli alla posta o dettaglio di posta pertinente.

Occorre sottolineare che, così come richiamato dalla circolare n. 41 del 27 novembre 2013, per assicurare il conseguimento delle finalità del Codice dell'amministrazione Digitale (Decreto Legislativo del 7 marzo 2005 n.82), considerata l'ingente mole della documentazione probatoria e delle variazioni contabili delle poste patrimoniali, nonché la numerosa presenza di atti e prodotti non estraibili dal Sistema Informativo del Dipartimento della Ragioneria Generale dello Stato, si rende necessario raccomandare alle Amministrazioni interessate di voler semplificare la trasmissione documentale utilizzando gli strumenti tecnologici più idonei a consentirne il caricamento esclusivamente in formato PDF sull'applicativo SIPATR;

- in corso d'opera ogni Ufficio centrale del bilancio sarà informato, tramite l'apposita funzione dell'applicativo SIPATR, sul numero delle poste patrimoniali chiuse rispetto al totale delle poste di propria competenza. Le funzioni già esistenti consentono di visualizzare in ogni momento le poste chiuse e quelle aperte.
- *2) Chiusura delle poste patrimoniali sul sistema SIPATR da parte degli Uffici centrali del bilancio*
	- le poste patrimoniali verranno chiuse dall'Ufficio centrale del bilancio per mezzo delle funzioni già esistenti sul SIPATR;
	- avvenuta la chiusura di tutte le poste patrimoniali per singola amministrazione, l'applicativo SIPATR segnalerà al competente Ufficio riscontrante, l'invio della seguente comunicazione automatica:

"*Il Direttore dell'Ufficio centrale del Bilancio attesta la conclusione dell'attività' svolta per la definizione delle poste patrimoniali di cui all'oggetto e dei relativi allegati, trasmessi in copia conforme all'originale, riferiti all'Amministrazione* 

*controllata che si sottopongono all'esame dell'Ispettorato Generale del Bilancio*."

Tale comunicazione (ricevuta in copia dal Direttore dell'Ufficio centrale di bilancio interessato) sarà indirizzata all'Ispettorato generale del bilancio – Ufficio II **[\(rgs.igb.ufficio2@pec.mef.gov.it\)](mailto:rgs.igb.ufficio2@pec.mef.gov.it)** e alla Corte dei conti – Ufficio di Supporto delle Sezioni Riunite in sede di controllo [\(sezioni.riunite.in.sede.di.controllo@corteconticert.it\)](mailto:sezioni.riunite.in.sede.di.controllo@corteconticert.it) che, contestualmente, potrà accedere all'applicativo SIPATR per visualizzare o stampare le poste patrimoniali ed i relativi dettagli, completi di tutta la documentazione prodotta a corredo delle stesse.

*3) Verifica delle poste patrimoniali da parte dell'Ispettorato generale del Bilancio*

- l'Ispettorato Generale del Bilancio Ufficio II, a seguito dell'avvenuta chiusura delle poste, potrà dare corso, secondo le usuali modalità, alle proprie attività di elaborazione e controllo dati;
- qualora si manifestasse la necessità di apportare le dovute rettifiche, l'Ispettorato generale del bilancio procederà alla prevista riapertura delle poste interessate per consentire all'Ufficio centrale del bilancio di effettuare le modifiche richieste e, quindi, di chiudere nuovamente le poste stesse;
- all'atto della "nuova" chiusura il sistema segnalerà nuovamente al competente Ufficio riscontrante, con identica procedura automatica, l'invio all'Ispettorato generale del bilancio e alla Corte dei conti della medesima comunicazione che, in questo caso, conterrà anche l'indicazione puntuale delle poste patrimoniali oggetto di revisione;

Si sottolinea che:

- i passi da 1 a 3 del processo sopra descritto devono essere ultimati in via definitiva **entro il 30 aprile 2017**, con la chiusura definitiva di tutte le poste patrimoniali di ciascuna amministrazione;
- i prospetti delle attività e delle passività, prodotti dal sistema SIPATR composti, per ogni singola amministrazione, di una parte "riepilogativa", una parte "sintetica" ed una "analitica", dovranno essere richiesti al Sistema Informativo per effettuare i controlli di propria competenza ed utilizzati come strumenti di riscontro delle consistenze patrimoniali, nell'ambito del processo sopra descritto.

### **B) FIRMA DIGITALE DELLE POSTE PATRIMONIALI DA PARTE DEL DIRETTORE DELL'UFFICIO CENTRALE DEL BILANCIO**

Riscontrata la regolarità di tutte le poste patrimoniali e relativi allegati di ogni singola amministrazione, l'Ispettorato generale del bilancio procederà al trasferimento delle stesse nell'apposita cartella dell'applicativo RenDe che, completato il trasferimento, provvederà a notificare al **Direttore dell'Ufficio centrale del bilancio la possibilità di procedere alla fase di firma digitale che dovrà essere apposta direttamente sul medesimo applicativo entro e non oltre l'11 maggio 2017.**

## <span id="page-15-0"></span>**2.9 CONTO SPECIALE DEL TESORO**

Per effetto dell'articolo 36, comma 4 della citata legge n. 196, del 31 dicembre 2009, dovrà essere poi allegato al Conto generale del Patrimonio il conto del dare e dell'avere della Banca d'Italia che svolge il servizio di tesoreria dello Stato e del Cassiere speciale per i biglietti e le monete a debito dello Stato, con unito il movimento generale di cassa e la situazione del tesoro, nonché la situazione dei crediti e dei debiti di tesoreria.

**Entro il 19 maggio 2017** tale conto speciale, dovrà essere prodotto in formato elettronico(PDF) e trasmesso all'Ispettorato generale del bilancio (Ufficio II), **al seguente indirizzo di posta elettronica [rgs.operazioni.chiusura@tesoro.it](mailto:rgs.operazioni.chiusura@tesoro.it)**, da parte dell'Ispettorato generale per la Finanza delle Pubbliche Amministrazioni (Ufficio XI), comprensivo del prospetto riguardante i movimenti di pagamento per trasferimento fondi.

Ai fini dell'elaborazione dei dati riportati nel conto Generale del Patrimonio i prospetti relativi al movimento dei Buoni Ordinari del Tesoro, **dovranno essere trasmessi entro il 31 marzo 2017**, da parte del competente Ufficio VII – Direzione II del Dipartimento del Tesoro, in formato elettronico (PDF) all'Ispettorato generale del bilancio – Ufficio II, **al seguente indirizzo di posta elettronica [rgs.operazioni.chiusura@tesoro.it](mailto:rgs.operazioni.chiusura@tesoro.it)**.

## <span id="page-16-1"></span><span id="page-16-0"></span>**3.1 RENDICONTO FINANZIARIO**

#### <span id="page-16-2"></span>**3.1.1 ARCHIVI NOTARILI e CASSA AMMENDE**

**Entro il 5 maggio 2017: l'Ufficio centrale del bilancio presso il Ministero della Giustizia inoltrerà in formato elettronico all'Ufficio II dell'Ispettorato generale del bilancio il conto consuntivo e il conto patrimoniale, completo di decreto interministeriale di approvazione del conto consuntivo della Cassa Ammende. L'Ispettorato in parola provvederà all'inserimento dei documenti ricevuti sull'applicativo RenDe rendendoli disponibili per la firma del Ministro competente secondo le scadenze riportate nella presente Nota tecnica.**

**Sarà poi cura dell'Ispettorato generale del bilancio far sottoscrivere il decreto di cui sopra anche al Ministro dell'economia e delle finanze.** 

#### <span id="page-16-3"></span>**3.1.2 FONDO EDIFICI DI CULTO**

#### **ENTRATA e SPESA**

L'Ufficio Centrale del bilancio presso il Ministero dell'Interno è invitato ad attenersi a quanto segue (gli scambi con l'Ispettorato generale del bilancio avverranno mediante la casella di posta elettronica **[rgs.operazioni.chiusura@tesoro.it](mailto:rgs.operazioni.chiusura@tesoro.it)**):

**Il 5 aprile 2017**: l'Ufficio Centrale del bilancio riceverà dall'IGB, via mail, la bozza del conto consuntivo e del prospetto delle variazioni apportate alle previsioni iniziali;

**entro Il12 aprile 2017**: il predetto Ufficio, completato il riscontro con i dati contabili della gestione 2016, restituirà la bozza revisionata, sempre in formato elettronico, all'Ufficio II dell'Ispettorato generale del bilancio che provvederà ad aggiornare gli archivi del Sistema;

**entro il 14 aprile 2017:** l'Ufficio II dell'Ispettorato generale del bilancio inoltrerà, in formato elettronico, la bozza completa di tutti i dati inseriti dal medesimo Ufficio II per gli opportuni controlli da parte dell'Ufficio Centrale del Bilancio;

**entro il 20 aprile 2017**: l'Ufficio centrale del bilancio comunica l'esito definitivo dei propri riscontri all'Ufficio II dell'Ispettorato generale del bilancio inoltrerà, tramite email.

**dal 15 maggio al 19 maggio 2017: nell'applicativo RenDe l'Ufficio centrale del bilancio potrà visualizzare, per la parte di propria competenza, il documento del rendiconto completo di tutti i suoi allegati e sempre sul medesimo applicativo, previo controllo, potranno essere espletate le procedure di firma da parte del Ministro competente.**

#### <span id="page-17-1"></span><span id="page-17-0"></span>**3.2.1 ISTITUTO AGRONOMICO PER L'OLTREMARE**

Nel rispetto delle norme attualmente vigenti per le amministrazioni centrali dello Stato, non esistendo procedure automatizzate di acquisizione dei dati contabili sui sistemi informativi del Dipartimento della Ragioneria generale dello Stato, e tenuto conto delle disposizioni in materia di rendicontazione patrimoniale recate dalla legge 3 aprile 1997, n. 94 e dagli articoli 13 e 14 del D.Lgs. 279 del 1997 nonché, da ultimo, dal citato decreto interministeriale 18 aprile 2002 relativo alla "nuova classificazione degli elementi attivi e passivi del patrimonio dello Stato e loro criteri di valutazione", l'Istituto Agronomico per l'Oltremare dovrà seguire le istruzioni di seguito riportate.

Gli aspetti connessi con la gestione delle poste patrimoniali relative alle "attività e passività finanziarie e patrimoniali" dovranno essere rilevati nelle schede (Modelli A e B) con le stesse modalità indicate per il conto patrimoniale dello Stato **In particolare, in attuazione delle disposizioni contenute nella Legge 19 agosto 2014, n.125 e nel Decreto del 22 luglio 2015, n.113 emanato dal Ministro degli Affari Esteri e della Cooperazione Internazionale di concerto con il Ministro dell'Economia e delle Finanze, le stesse poste patrimoniali dovranno riportare azzerate le consistenze al 31 dicembre 2016.**

Il citato Istituto, **entro e non oltre il 30 aprile 2017**, per il tramite dell'Ufficio centrale del bilancio presso il Ministero degli Affari Esteri e della Cooperazione Internazionale dovrà produrre e trasmettere all'indirizzo di posta elettronica dell' Ufficio II dell'Ispettorato generale del bilancio (**[rgs.operazioni.chiusura@tesoro.it\)](mailto:rgs.operazioni.chiusura@tesoro.it)** in formato PDF tre distinti file contenenti rispettivamente:

- a) il conto patrimoniale;
- b) le schede patrimoniali (modelli A e B,) per tutte le attività e le passività complete della documentazione atta a suffragare le variazioni ottenute;
- c) i prospetti analitici (modelli D e E).

#### <span id="page-17-2"></span>**3.2.2 CORTE DEI CONTI**

L'amministrazione della Corte dei conti dovrà provvedere – **non oltre il 31 marzo 201**7 a fornire all'Ufficio centrale del bilancio presso il Ministero dell'Economia e delle Finanze gli elementi relativi ai beni mobili risultanti dalle proprie scritture inventariali per la formazione del Conto patrimoniale dello Stato.

#### <span id="page-17-3"></span>**3.2.3 SCUOLA NAZIONALE DELL'AMMINISTRAZIONE**

La Scuola Nazionale dell' amministrazione (S.N.A.) ha conseguito l'autonomia amministrativa e contabile con il D.P.C.M. n.207 del 24 marzo 1995 (*pubblicato nella G.U. n.125 del 31 maggio 1995).*

Ai fini della rendicontazione patrimoniale dei beni mobili di tale Ente, si dovranno continuare ad acquisire al Sistema informativo le contabilità di tali beni dal momento che la proprietà dei beni stessi rimane allo Stato essendo l'Ente suddetto privo di personalità giuridica e di autonomia patrimoniale.

Per la rendicontazione dell'esercizio finanziario 2016 il prospetto delle variazioni nella consistenza dei beni mobili in dotazione, dovrà essere inviato, **non più tardi del 31 marzo 2017**, all'Ufficio centrale del bilancio presso il Ministero dell'Economia e delle Finanze da parte del corrispondente ufficio della sede centrale della S.N.A., dopo aver acquisito gli analoghi prospetti elaborati dai consegnatari delle diverse sedi della Scuola Nazionale dell'amministrazione e riepilogato i rispettivi dati, necessari alla formazione del Conto Patrimoniale dello Stato.

#### <span id="page-18-0"></span>**3.2.4 PRESIDENZA DEL CONSIGLIO DEI MINISTRI**

L'amministrazione della Presidenza del Consiglio dei Ministri, che ha conseguito l'autonomia finanziaria e contabile con il D.P.C.M. del 23 dicembre 1999 (*pubblicato nella G.U. n. 24 del 31 gennaio 2000*), dovrà provvedere – **non oltre il 31 marzo 2017 –** a fornire all'Ufficio centrale del bilancio presso il Ministero dell'economia e delle finanze gli elementi relativi ai beni mobili risultanti dalle proprie scritture inventariali per la formazione del Conto patrimoniale dello Stato, come prescritto dall'art. 23, comma 5 dello stesso decreto.

#### <span id="page-18-1"></span>**3.2.5 CONSIGLIO DI STATO**

Con delibera del 21 giugno e del 5 luglio 2001, il Consiglio di Presidenza della Giustizia Amministrativa ha provveduto a disciplinare l'autonomia finanziaria del Consiglio di Stato e dei Tribunali amministrativi regionali, così come previsto dall'art. 20 della legge 21 luglio 2000, n. 205.

Pertanto, sarà cura dell'Ufficio centrale di bilancio e ragioneria del Consiglio di Stato fornire – **non oltre il 31 marzo 2017** – fornire all'Ufficio centrale del bilancio presso il Ministero dell'economia e delle finanze i prospetti riepilogativi relativi ai beni mobili risultanti dalle proprie scritture inventariali per la formazione del Conto patrimoniale dello Stato, come indicato dall'art. 23, comma 5, della suddetta delibera.

## <span id="page-19-0"></span>**Allegato 1 – Riepilogo degli adempimenti e delle scadenze per il Conto del bilancio e il Conto del patrimonio**

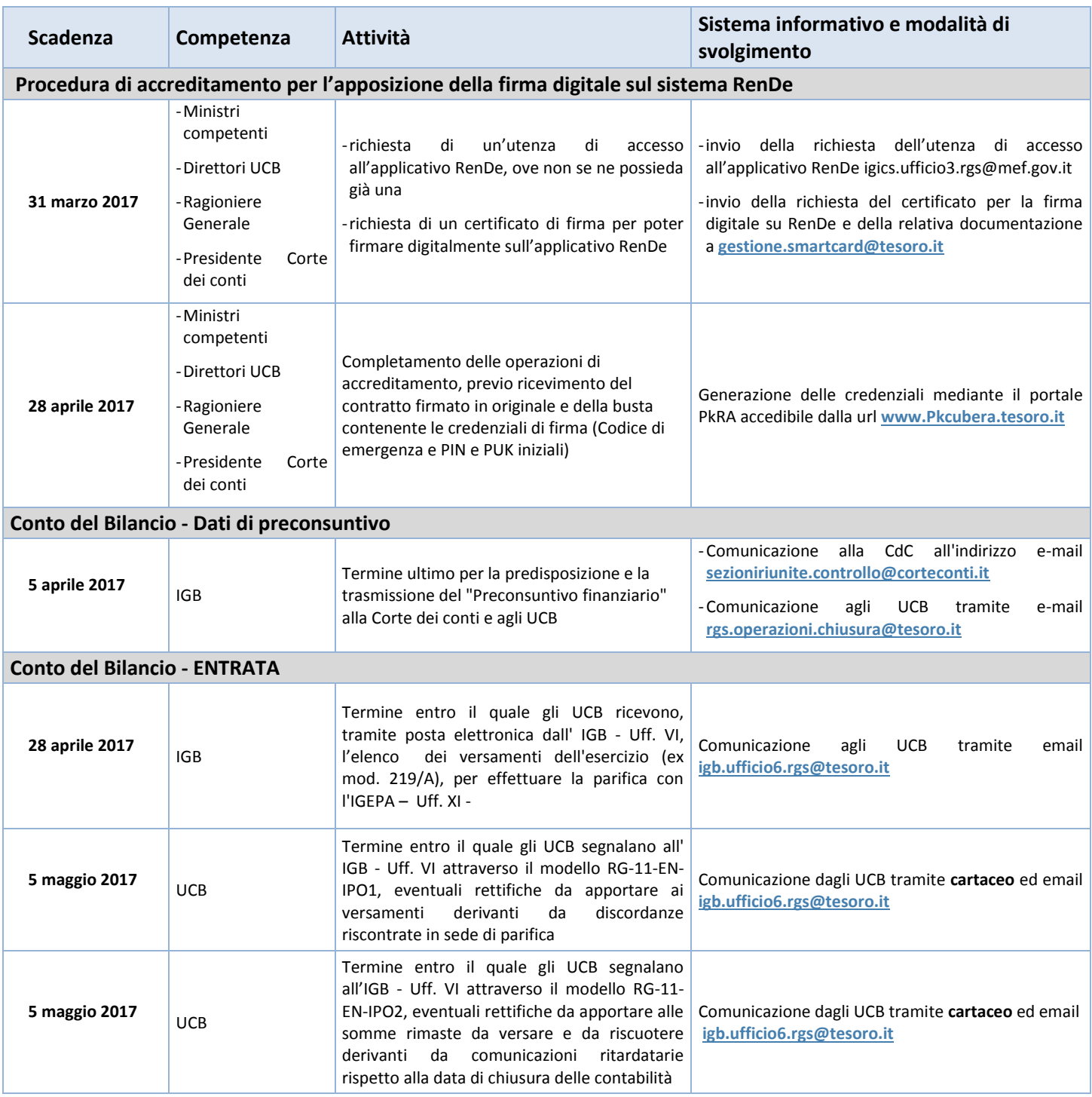

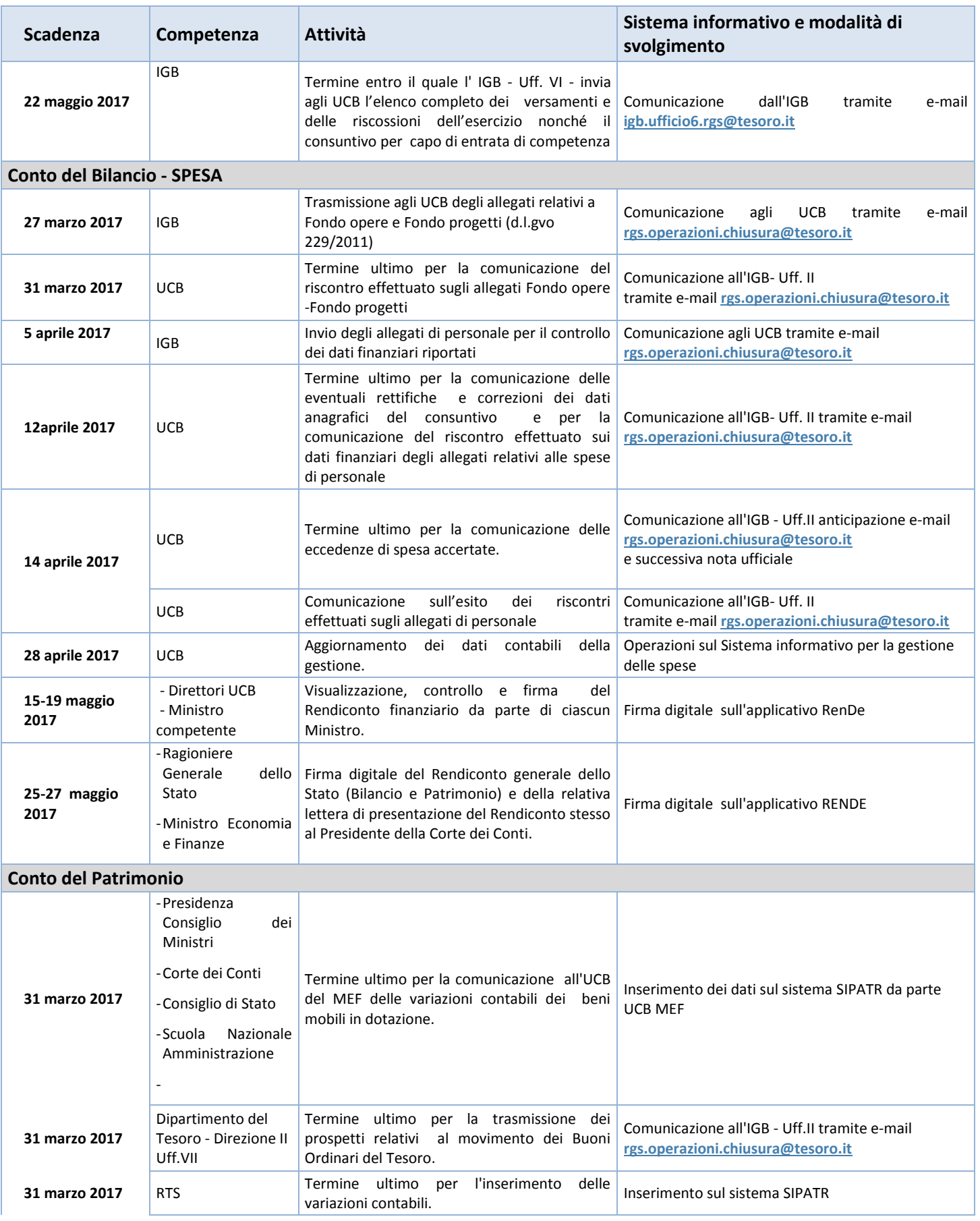

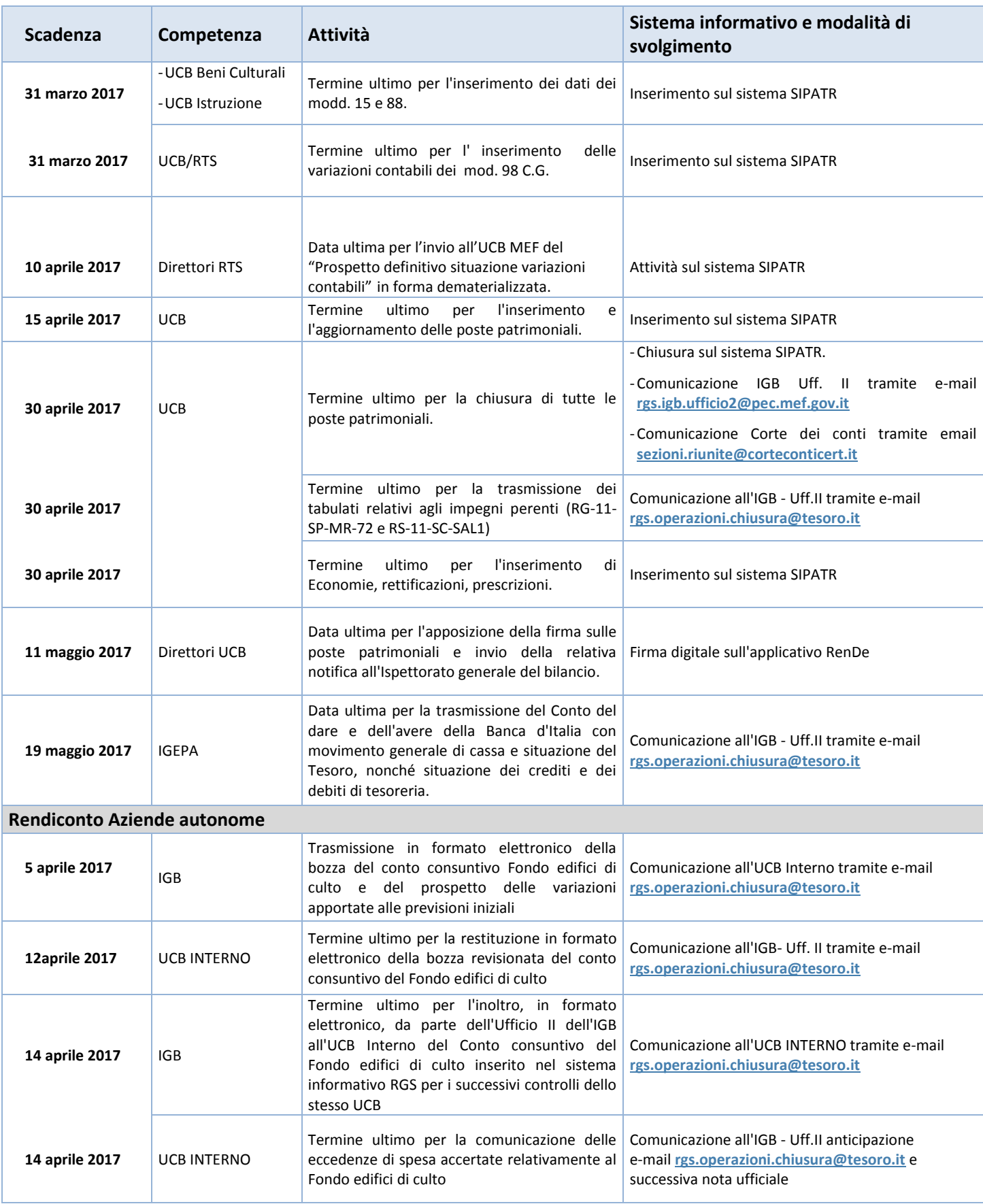

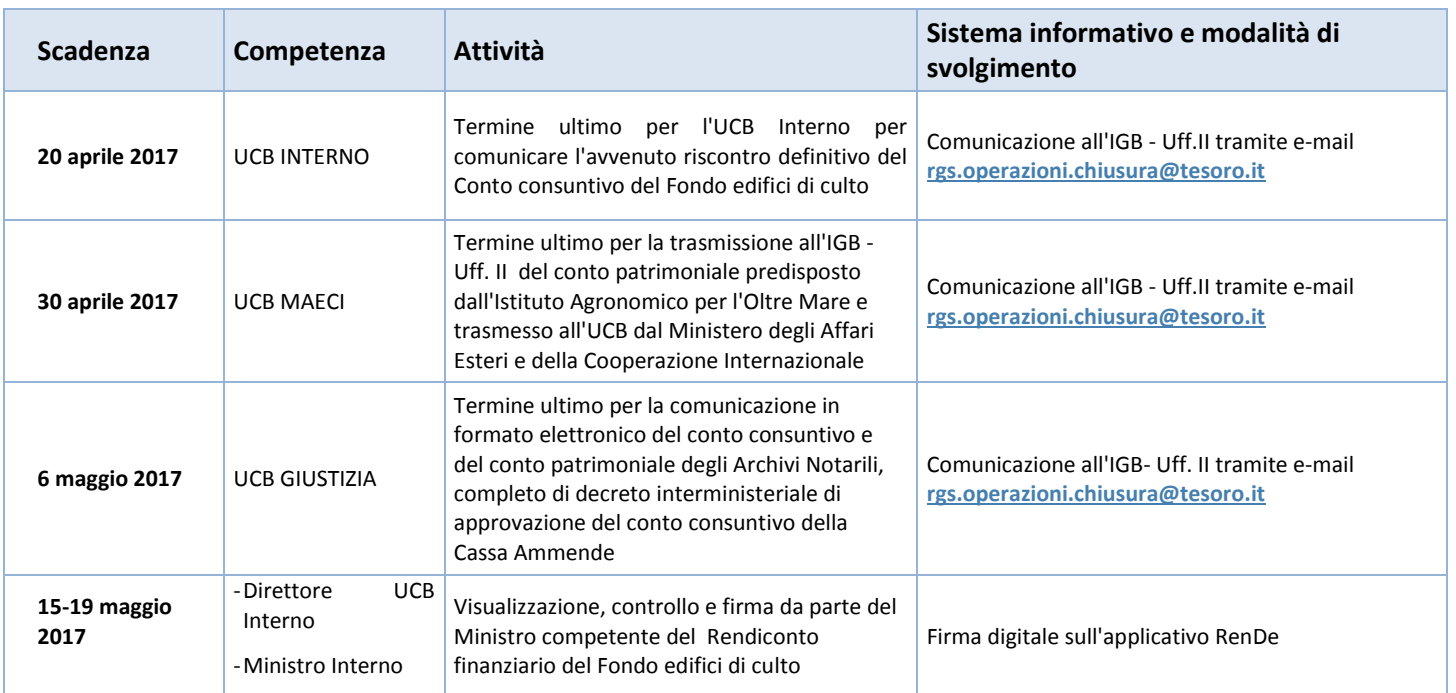

<span id="page-23-0"></span>**Allegato 2 – Allegati relativi alle spese di personale (D. Lgs. 30 marzo 2001, n. 165, articolo 60)**

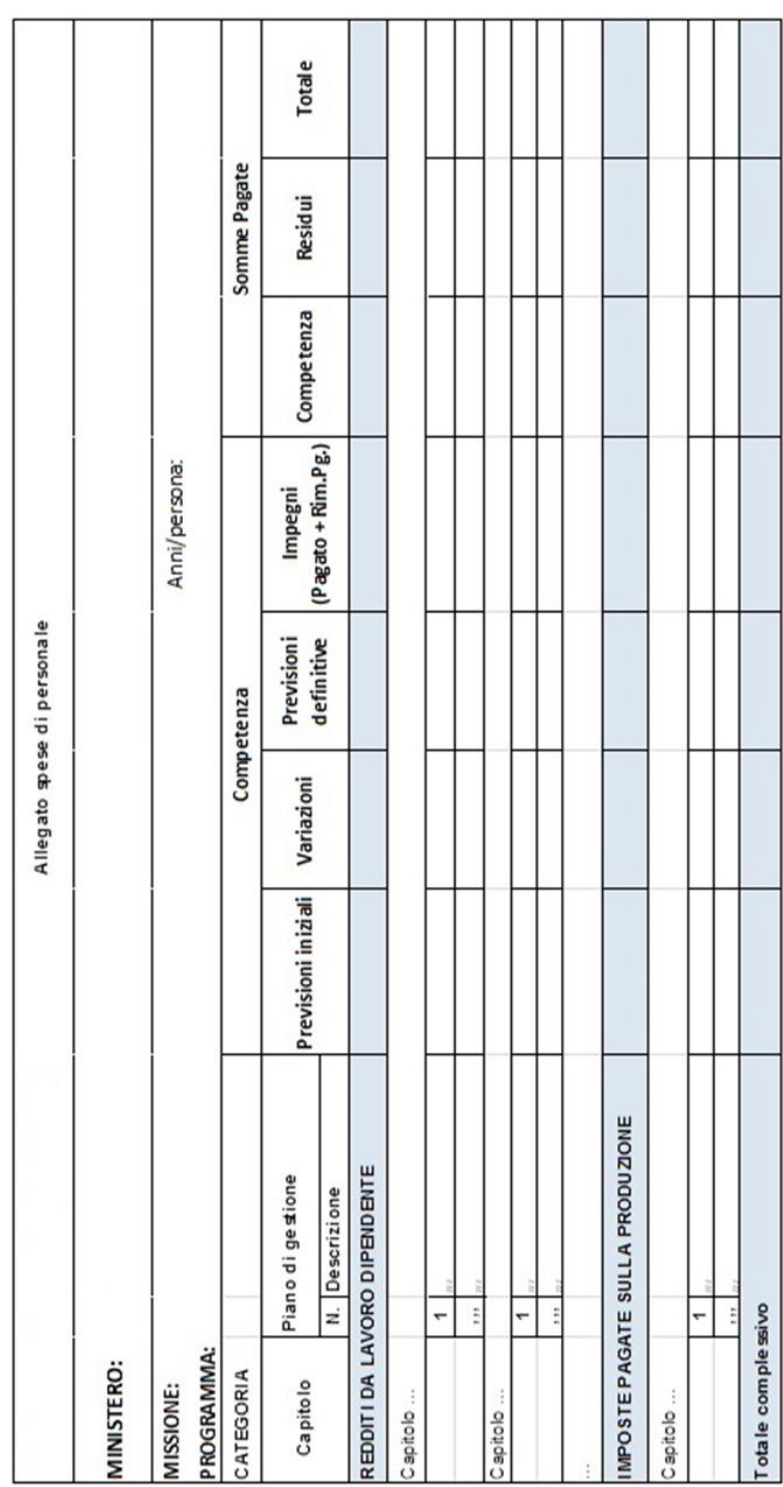

## <span id="page-24-0"></span>**Allegato 3 – Prospetto di rendicontazione del Fondo opere e del Fondo progetti (D. Lgs. 29 dicembre 2011 n. 229, articolo 10 comma 3)**

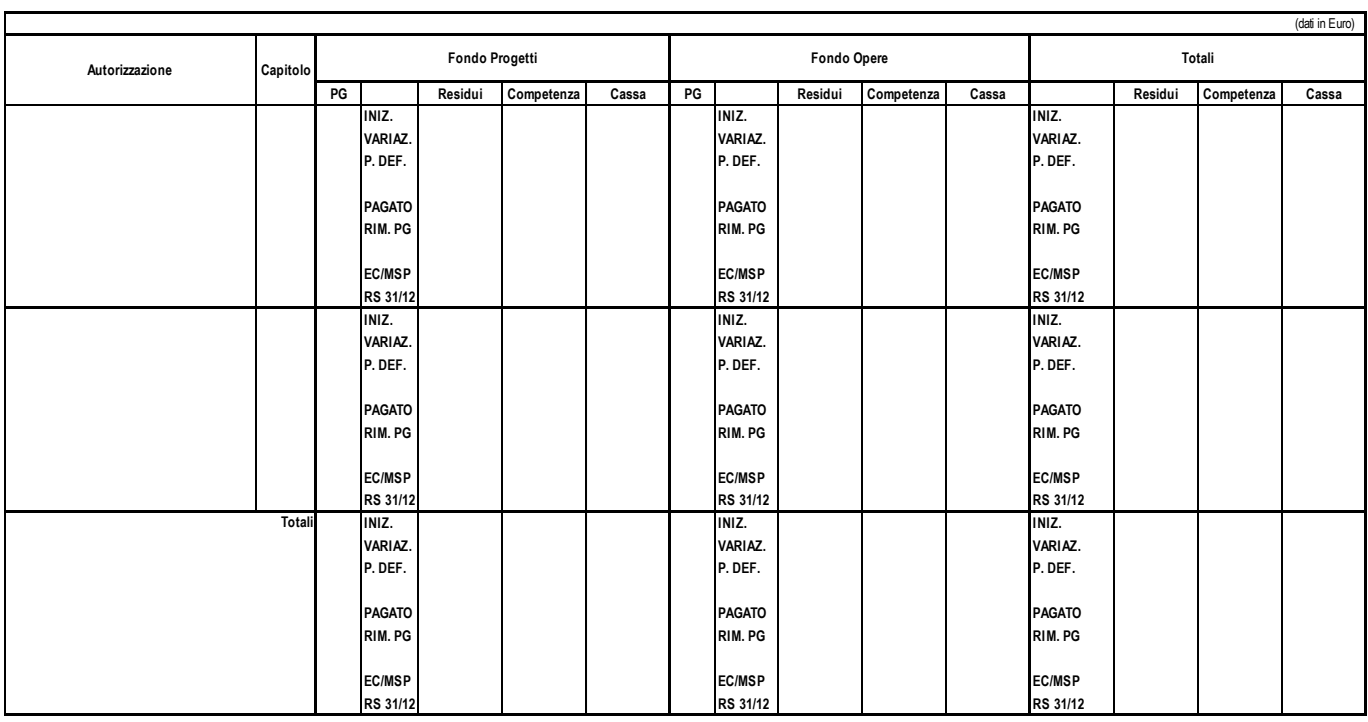

#### **MINISTERO**

#### **MINISTERO**

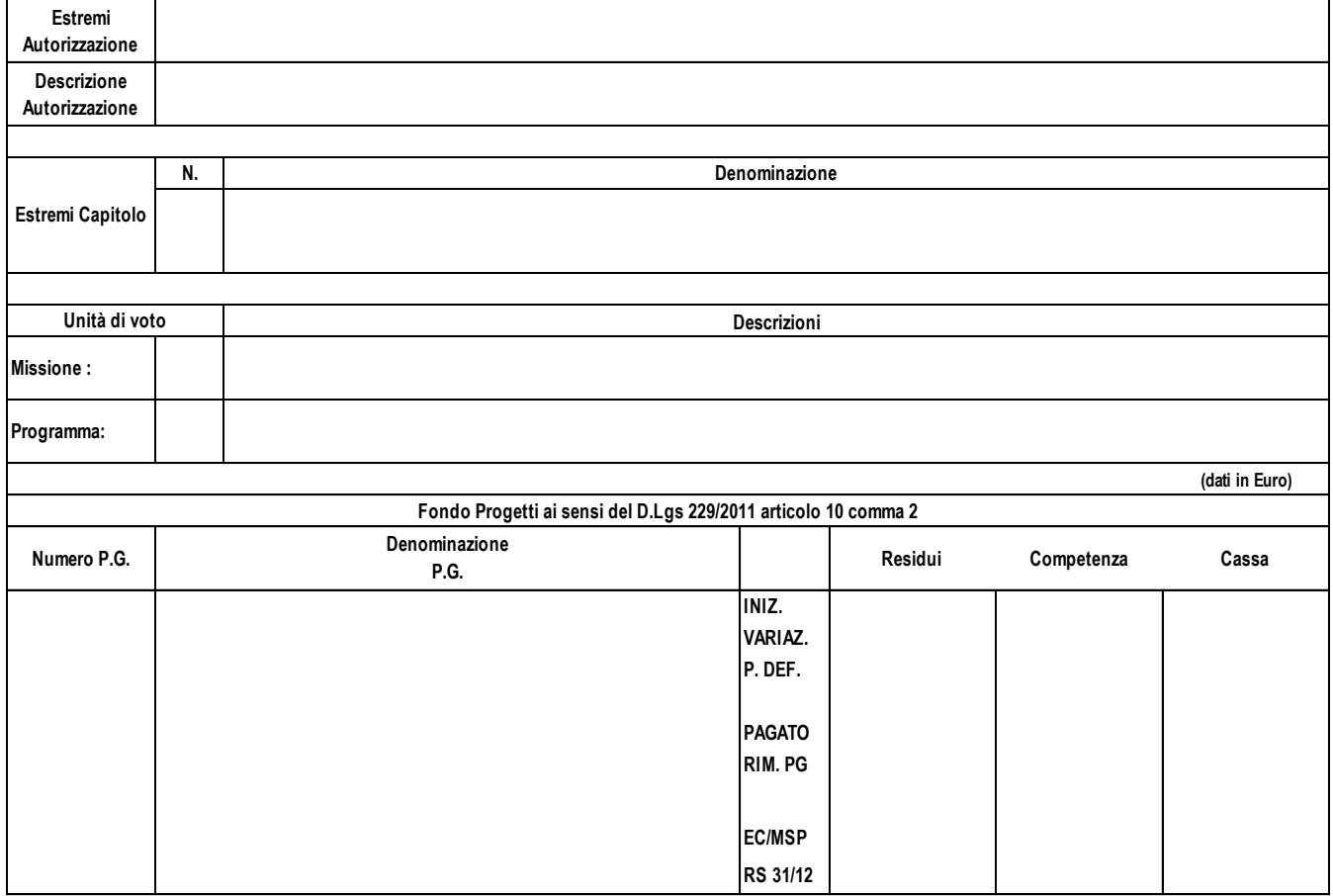

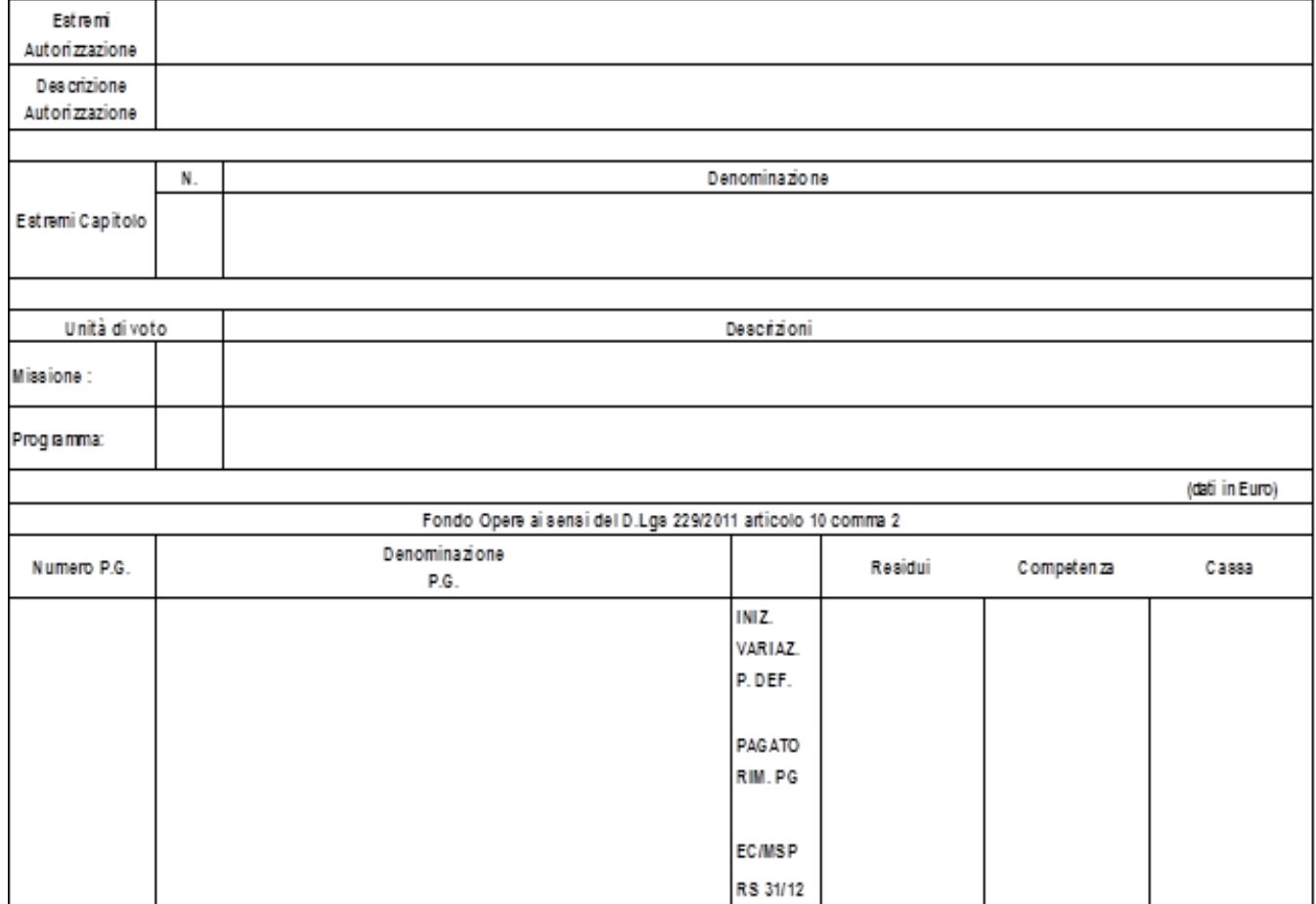

**MINISTERO** 

## <span id="page-27-0"></span>**Allegato 4 – Scheda di analisi delle società azionarie partecipate**

## ESERCIZIO 2015

## **Allegato n. 4**

#### Amministrazione Statale partecipante

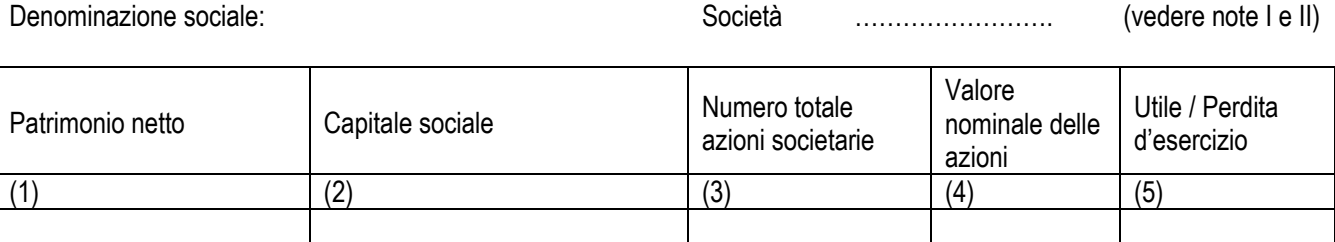

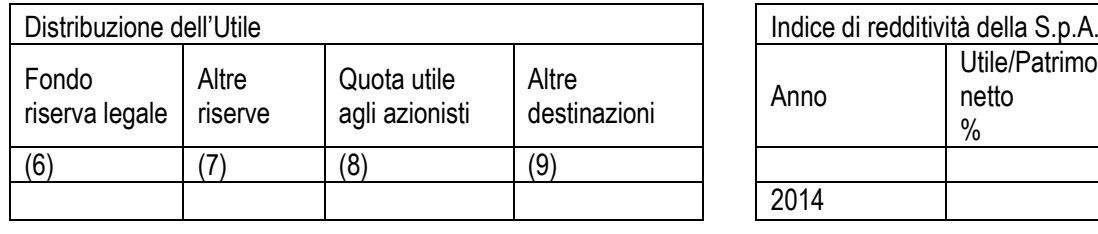

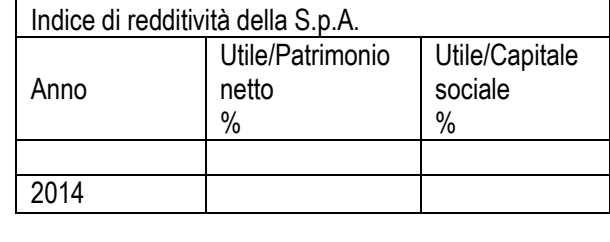

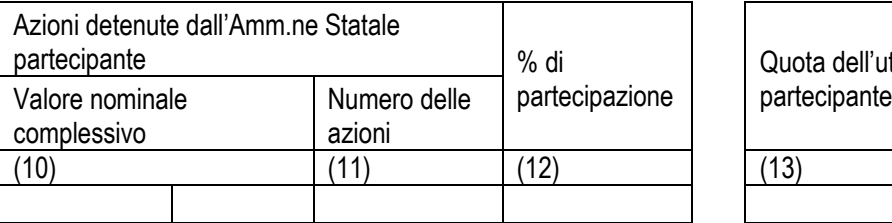

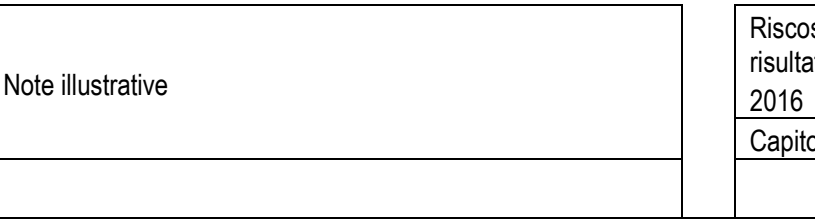

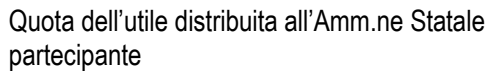

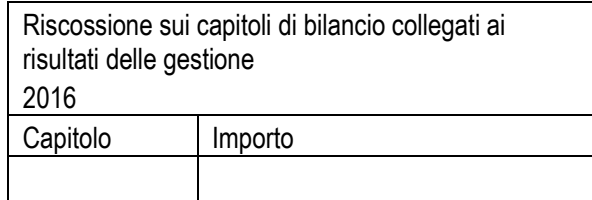

#### Legenda

**"Società controllate":** società in cui lo Stato dispone della maggioranza dei voti esercitabile nell'assemblea ordinaria o in cui lo Stato dispone di voti sufficienti per esercitare un'influenza dominante nell'assemblea ordinaria. **"Società collegate":** società nelle quali lo Stato ha una presunzione di influenza notevole e il cui livello percentuale di partecipazione è stato fissato dal codice civile al 10% o al 20% a seconda che la società sia o non sia quotata in borsa. "**Altre":** società non rientranti nelle predette fattispecie.

(I) indicare se trattasi di società quotate o non quotate in borsa.

(II) indicare se trattasi di società "controllate", "collegate" o "altre".

#### ALLEGATO N.4 (SEGUE)

## **ESERCIZIO 2015**

#### **Amministrazione statale partecipante:**

## **SOCIETA':** (1)

#### **Elenco degli azionisti**

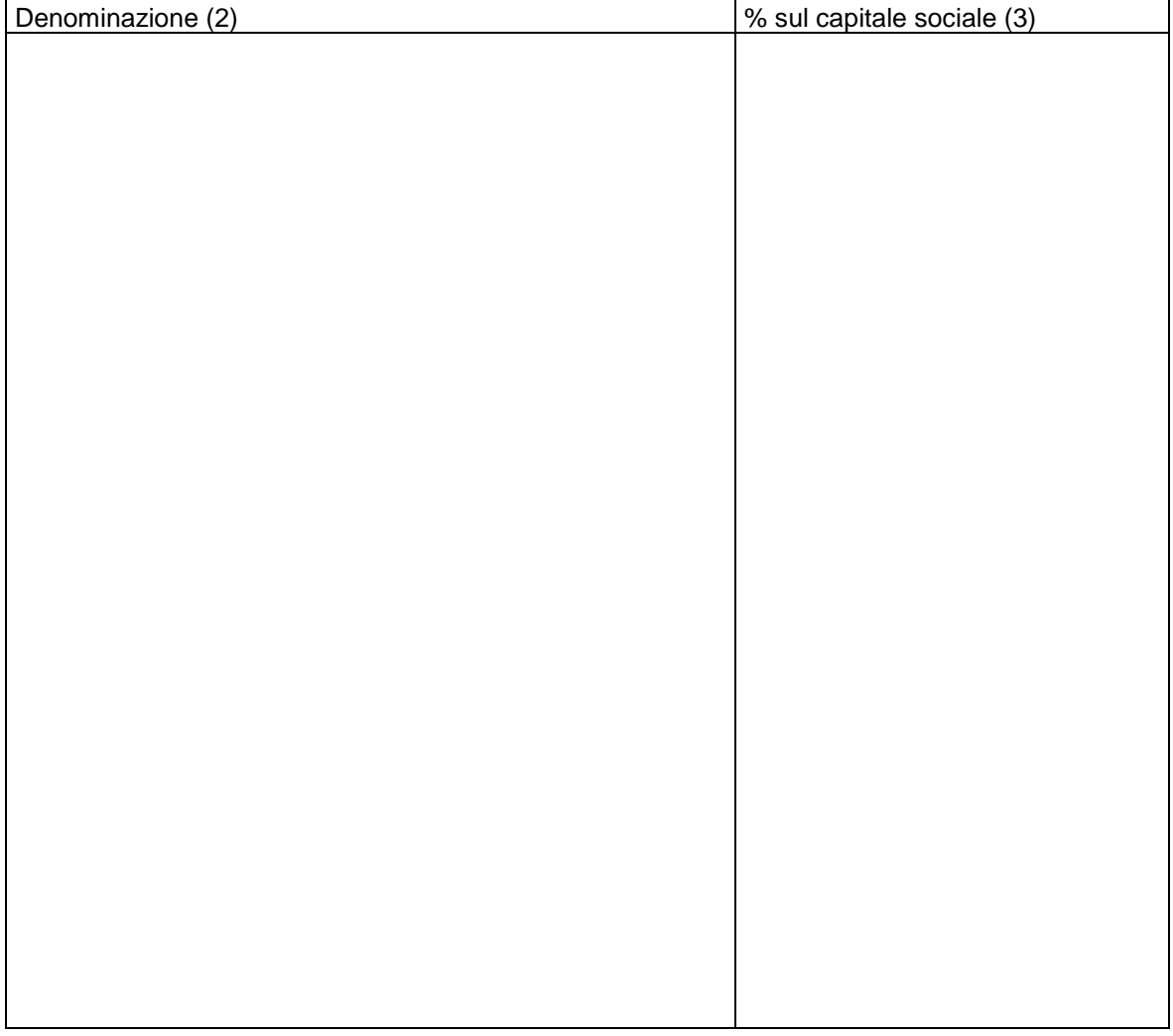

(1) Indicare se trattasi di società "controllata", "collegata", "altre".

- (2) Indicare tutti gli azionisti della società (inclusa l'amministrazione statale partecipante).
- (3) Indicare la percentuale del capitale sociale posseduto.

## **ESERCIZIO 2015**

**Amministrazione statale partecipante:**

**Società':** (1)

**DENOMINAZIONE SOCIALE:** (2)

(3)…………………………………….

#### **Elenco delle società partecipate**

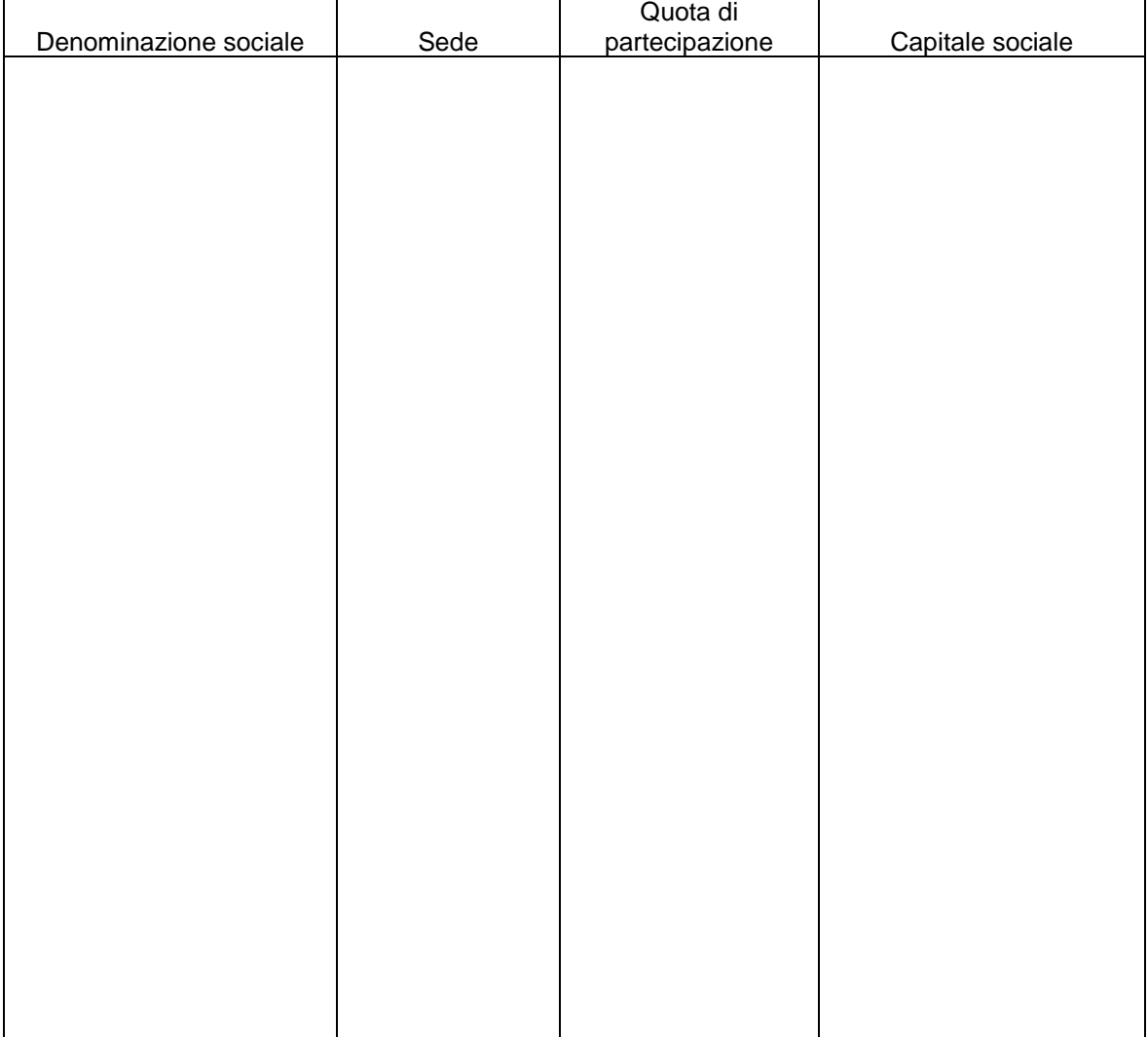

(1) Indicare se trattasi di società "controllata", "collegata", "altre".

(2) Indicare la denominazione della società partecipata dall'Amministrazione statale.

(3) Indicare se "Italia" o "Estero". Se necessario compilare due distinti elenchi, uno per ogni tipologia prospettata.

## <span id="page-30-0"></span>**Allegato 5 – Procedura di accreditamento per l'apposizione della firma digitale sul sistema RenDe – Rendiconto Dematerializzato**

La procedura di accreditamento di seguito descritta è destinata a tutti i soggetti che dovranno abilitarsi per l'apposizione della firma digitale, mediante l'applicativo RenDe, sui documenti del Rendiconto generale dello Stato di propria competenza. Si tratta, in modo particolare, di tutti i Ministri competenti, dei Direttori degli Uffici centrali di bilancio, del Ragioniere generale dello Stato del Ministro dell'Economia e delle Finanze e del Presidente della Corte dei conti.

Il rispetto della tempistica indicata è prerequisito indispensabile e funzionale all'acquisizione delle richieste firme digitali in tempo utile per la trasmissione, in forma dematerializzata, del Rendiconto generale dello Stato alla Corte dei conti e al Parlamento nel rispetto dei tempi previsti dalla normativa vigente.

In ottemperanza delle disposizioni del DPCM 19 luglio 2012, per le quali si è reso necessario ottenere la certificazione come Dispositivo Sicuro di Firma (SSCD- Secure Signature Creation Device) ai sensi della legislazione italiana ed europea, i certificati di firma remota precedentemente rilasciati sono stati tutti revocati. Pertanto, eccezionalmente, la procedura di seguito indicata dovrà essere seguita anche da chi è già in possesso di precedenti certificati. A tal fine è competente l'Ispettorato per l'informatizzazione della contabilità dello Stato - Ufficio III- che sta già intraprendendo tutte le necessarie iniziative con gli utenti.

Come primo passo propedeutico all'avvio della procedura di accreditamento è necessario, dotarsi, qualora non se ne sia già in possesso, di un'utenza per accedere all'applicativo RenDe; per ottenere una utenza occorre inviare all'indirizzo [igics.ufficio3.rgs@mef.gov.it](mailto:igics.ufficio3.rgs@mef.gov.it) una mail contenente nome e cognome dell'utente, codice fiscale e indirizzo di posta elettronica.

Come secondo passo è necessario procedere con la richiesta del certificato per la firma digitale. La procedura di accreditamento è la seguente:

- Il soggetto che deve richiedere il rilascio del certificato per la firma digitale sull'applicativo RenDe deve compilare il modulo di richiesta riportato in allegato. Il predetto modulo, compilato in ogni sua parte, unitamente alla copia del documento di riconoscimento e del tesserino del codice fiscale o della tessera sanitaria del Titolare, dovrà essere inviato all'indirizzo di posta elettronica [gestione.smartcard@tesoro.it](mailto:gestione.smartcard@tesoro.it) non oltre il **31 marzo 2017**. Tale documentazione si rende necessaria per effettuare il riconoscimento del Titolare e la sua registrazione sul portale della CA (Certification Authority).
- Successivamente il Titolare riceverà, tramite mail, un documento (Richiesta di registrazione) già impostato con i dati precedentemente inviati. Il Titolare dovrà stampare e firmare tale documento e restituirlo all'indirizzo

[gestione.smartcard@tesoro.it](mailto:gestione.smartcard@tesoro.it) **entro 3 giorni dal ricevimento**. Il documento firmato sarà valido come contratto per la richiesta di emissione del certificato.

 Per completare le operazioni di accreditamento sarà necessario che, contestualmente alla consegna in originale del contratto firmato, il Titolare riceva anche la busta cartacea contenente le credenziali di firma (CODICE di EMERGENZA e codici PIN e PUK iniziali) e proceda alla generazione delle credenziali tramite il portale PkRA (accedibile dalla url **www**.**Pkcubera.tesoro.it**). Sarà disponibile un puntuale supporto ai titolari affinché le operazioni si concludano **entro il 28 aprile 2017**. A tal fine si sottolinea la necessità che il modulo di richiesta sia compilato in tutte le sue parti per gli opportuni contatti.

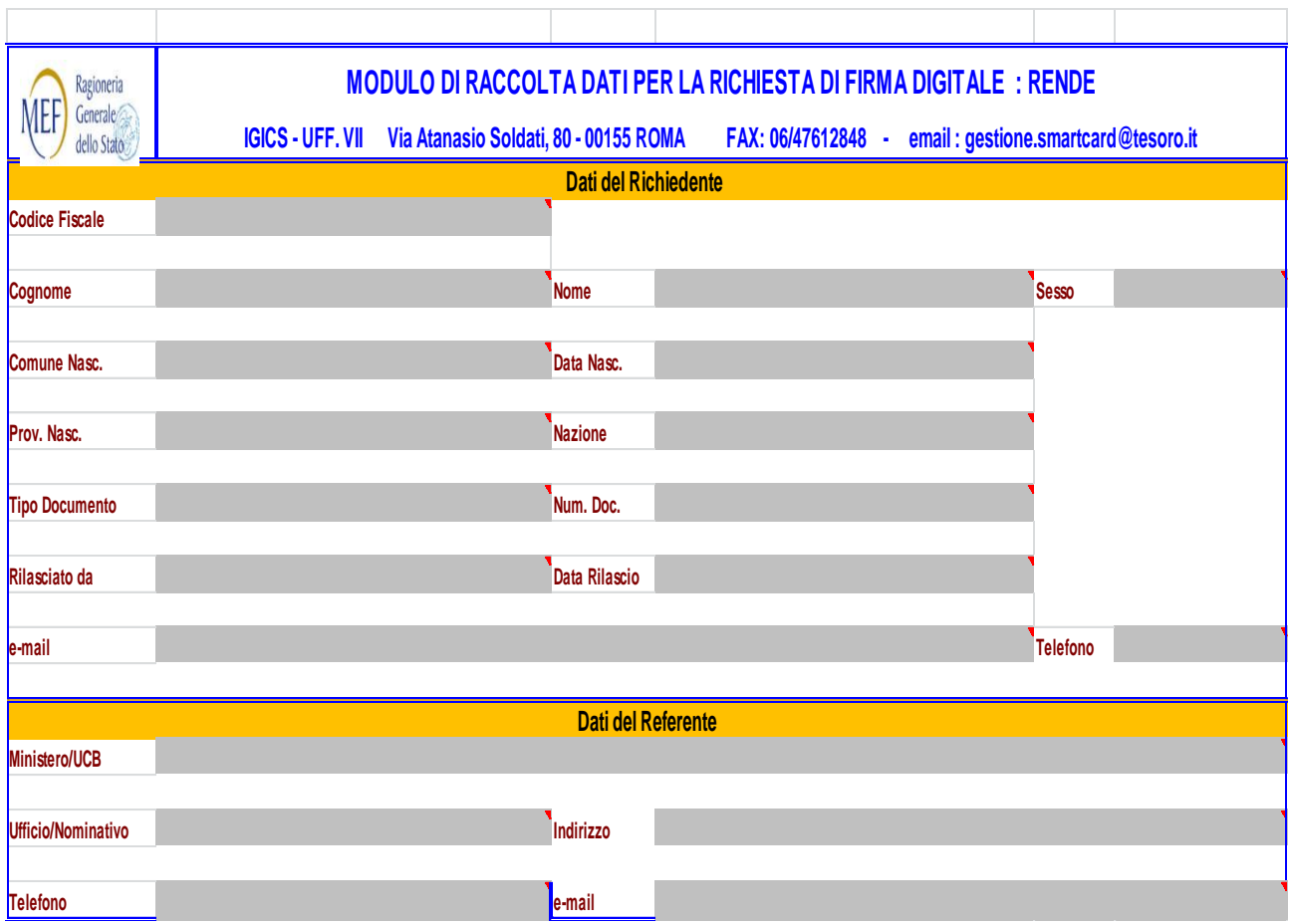

**Completate le operazioni di accreditamento per l'apposizione della firma digitale sul sistema RenDe, a partire dal Rendiconto dell'esercizio finanziario 2016 gli intestatari dei certificati avranno a disposizione sull'applicativo una nuova funzione denominata Verifica firma con la quale testare il funzionamento del PIN a loro assegnato. L'accesso dalla home page di RenDe consentirà il riconoscimento dell'intestatario secondo il proprio profilo e le relative autorizzazioni, al riguardo per le operazioni di firma di competenza della Corte dei Conti , denominata sull'applicativo Verifica firma Corte dei conti, saranno resi disponibili due diversi tipi di verifica uno per le firme elettroniche e l'altro per le firme remote (art.35 del CAD).**

<span id="page-32-0"></span>**Linee guida per la compilazione delle NOTE INTEGRATIVE al Rendiconto generale dello Stato (art. 35, comma 2, lett. a) e b), L. 196/2009 e successive modificazioni)**

#### <span id="page-32-1"></span>**1 Aspetti generali e normativi**

**L'art. 35 comma 2 della legge n. 196 del 31 dicembre 2009, così come sostituito dall'art. 2, comma 6 del D.Lgs. 12 maggio 2016, n. 90, prevede che al Rendiconto generale dello Stato sia allegata una Nota integrativa articolata per missioni e programmi con riferimento alle azioni sottostanti che illustri i risultati finanziari per categorie economiche di spese, motivando gli eventuali scostamenti tra le previsioni iniziali di spesa e quelle finali indicate nel rendiconto generali dello Stato tenuto conto dei principali fatti di gestione intervenuti nel corso dell'esercizio conseguiti.**

**Al riguardo, si evidenzia, che, le modifiche relative al contenuto e all'articolazione delle Note Integrative a rendiconto generale dello Stato, con riferimento alle azioni sottostanti, saranno introdotte a decorrere dall'esercizio finanziario 2018. Pertanto, nelle more dell'introduzione delle azioni, le Note Integrative allegate al Rendiconto, che rappresentano la naturale conclusione dell'attività di Programmazione, per la presente fase di consuntivo 2016, continueranno ad essere elaborate per Missioni e Programmi.**

**Come per l'anno precedente, quindi, la Nota integrativa al rendiconto, per quanto riguarda le spese, è articolata in due distinte sezioni:**

**SEZIONE I** – contiene *il rapporto sui risultati, che espone l'analisi e la valutazione del grado di realizzazione degli obiettivi indicati nella nota integrativa di cui all'articolo 21, comma 11, lettera a), numero 1). Ciascuna amministrazione, in coerenza con lo schema e gli indicatori contenuti nella nota integrativa al bilancio di previsione, illustra, con riferimento allo scenario socio-economico e alle priorità politiche, lo stato di attuazione degli obiettivi riferiti a ciascun programma, i risultati conseguiti e le relative risorse utilizzate, anche con l'indicazione dei residui accertati, motivando gli eventuali scostamenti rispetto a quanto previsto nella nota di cui all'articolo 21, comma 11, lettera a).*

**SEZIONE II** – nella quale ciascuna amministrazione evidenzia, *con riferimento ai programmi, i risultati finanziari ed espone i principali fatti della gestione, motivando gli eventuali scostamenti tra le previsioni iniziali di spesa e quelle finali indicate nel rendiconto generale*.

## **1.1 DISPOSIZIONI NORMATIVE SUGLI OBBLIGHI DI PUBBLICAZIONE DELL'INDICATORE ANNUALE DI TEMPESTIVITA' DEI PAGAMENTI**

Come anticipato nella circolare (par. C), l'art. 41, comma 1 del D.L. 24 aprile 2014,

n. 66 convertito, con modificazioni, dalla Legge 23 giugno 2014 n. 89, stabilisce che tutte le Amministrazioni pubbliche devono allegare ai propri rendiconti un prospetto che attesti:

- l'importo dei pagamenti relativi a transazioni commerciali effettuati dopo la scadenza dei termini previsti dal d.lgs. 231/2002;
- il valore dell'indicatore annuale di tempestività dei pagamenti di cui all'art. 33 del D.lgs. 33/2013;
- la descrizione delle misure adottate per rientrare nei termini di pagamento previsti dalla legge.

Il successivo DPCM 22 settembre 2014 ha dettato le regole per il calcolo e la pubblicazione dell'indicatore. Per quanto riguarda le Amministrazioni centrali dello Stato, l'art. 9, comma 8 ha stabilito che le Note Integrative allegate al Rendiconto generale dello Stato costituiscono il documento per la pubblicazione del prospetto.

**La circolare RGS n. 3/2015** ha fornito indicazioni operative sulle modalità di acquisizione ed elaborazione dei dati elementari per il calcolo dell'indicatore, sulla definizione di transazione commerciale e sul prospetto da inserire nelle Note integrative allegate al Rendiconto, denominato "Rilevazione della tempestività dei pagamenti delle transazioni commerciali".

Inoltre, con successiva **circolare n. 22/2015** sono state fornite ulteriori indicazioni e chiarimenti in merito al calcolo dell'indicatore di tempestività dei pagamenti delle amministrazioni pubbliche. E' stato, tra l'altro, specificato che le informazioni da includere nel prospetto devono essere riferite al Ministero come unica entità e non ai singoli Centri di responsabilità o programmi di spesa.

A tale scopo è necessario che **ciascuna amministrazione individui preventivamente**, nell'ambito della propria articolazione organizzativa, **il referente** per la raccolta delle informazioni utili alla compilazione del prospetto in questione sulla base delle istruzioni del citato DPCM 22 settembre 2014 e della circolare n. 3/2015.

Il referente individuato da ciascuna amministrazione, una volta compilato il prospetto, lo trasmette in forma elettronica all'Organismo Indipendente per la Valutazione delle performance (OIV) che provvede ad inserirlo a margine del Quadro di riferimento che è parte integrante della Nota Integrativa (cfr. successivo paragrafo 2.2.1).

Nella presente Nota tecnica è riportato il prospetto "Rilevazione della tempestività dei pagamenti delle transazioni commerciali", disponibile, anche in formato elettronico (file .docx), sul sito RGS.

## <span id="page-33-0"></span>**2. Contenuto ed articolazione della SEZIONE I (Rapporto sui risultati)**

#### <span id="page-33-1"></span>**2.1 LE PRIORITA' POLITICHE**

La normativa contabile prevede che gli obiettivi delle NI facciano riferimento, tra l'altro, alle Priorità Politiche dell'amministrazione (convenzionalmente PP) derivanti dall'Atto di indirizzo dell'amministrazione.

L'inserimento delle PP è a cura degli Organismi Indipendenti per la Valutazione

delle Performance (OIV).

Occorre precisare al riguardo che devono essere riferiti alle PP **solo gli obiettivi qualificati come strategici** in quanto si tratta di "obiettivi di particolare rilevanza/priorità rispetto alle politiche pubbliche di settore di interesse del Ministero e del Governo, hanno carattere di selettività e sono direttamente discendenti dalle priorità politiche contenute nell'Atto di indirizzo e determinati all'interno dei Programmi dell'amministrazione" (cfr. paragrafo 2.2.2).

Le PP di riferimento per gli obiettivi strategici oggetto di consuntivazione nella fase di compilazione delle NI al Rendiconto sono, di norma, le stesse inserite nella fase di previsione corrispondente (LB).

E' tuttavia possibile che un Atto di indirizzo sia emanato successivamente alla compilazione delle NI e che le PP, del tutto assenti in sede di previsione, siano disponibili solo nel corso dell'esercizio. Può anche accadere che, a seguito di modifiche del quadro politico, istituzionale e strategico intervenute nel corso dell'anno, sia stato emanato un nuovo Atto di Indirizzo sostitutivo di quello precedente; conseguentemente le nuove PP andranno a sostituire in tutto o in parte quelle definite in fase di LB. In tutti questi casi si rende necessario aggiornare l'elenco delle PP in sede di compilazione delle NI al rendiconto e rivedere contestualmente il collegamento fra queste e gli obiettivi strategici oggetto di consuntivazione.

In sintesi, per le NI al rendiconto 2016

- saranno automaticamente rese disponibili le PP utilizzate per la NI a LB 2016 (se presenti)
- gli utenti OIV potranno confermarle, cancellarle e/o inserire nuove PP valide per la rendicontazione
- nel caso in cui gli OIV cancellino una o più PP provenienti dalla fase di LB, gli utenti CdR dovranno rivedere il collegamento fra obiettivi strategici e PP.

#### <span id="page-34-0"></span>**2.2 RAPPORTO SUI RISULTATI**

#### <span id="page-34-1"></span>**2.2.1 QUADRO DI RIFERIMENTO**

Il "Quadro di riferimento" è il documento nel quale, in sede di compilazione della NI al rendiconto, si deve illustrare come si è effettivamente evoluto, nel corso dell'anno, lo scenario istituzionale sociale ed economico di riferimento dell'amministrazione e l'evoluzione della situazione organizzativa, compilando un documento denominato "Rapporto sui risultati – Quadro di riferimento" (in breve QdR).

Esistono due tipi di QdR:

- a. uno per ciascun Centro di responsabilità amministrativa, che dovrà essere compilato a cura degli stessi CdR;
- b. uno relativo all'amministrazione nel suo complesso, che dovrà essere compilato ed inserito a cura degli OIV.

Il QdR viene formulato dalle amministrazioni attraverso la compilazione e l'invio di un file tramite una funzione di *upload* presente nel portale dell'Applicazione.

Allo scopo di garantire l'uniformità nel contenuto e nella modalità di rappresentazione del Quadro di riferimento da parte di tutte le amministrazioni, sarà reso disponibile, con funzione di *download* dal portale dell'Applicazione, un file.docx contenente un modello predefinito per la compilazione del QdR, che deve essere convertito in formato .pdf prima del caricamento sul portale. In applicazione delle indicazioni contenute nel paragrafo 1.1, il referente OIV dovrà acquisire e inserire a margine del QdR il prospetto debitamente compilato dal responsabile individuato all'interno dell'amministrazione.

Si raccomanda agli utenti dei singoli CdR di **non** inserire all'interno del QdR tabelle e grafici di loro elaborazione e di mantenere il suo formato originario.

#### **2.2.2 GLI OBIETTIVI**

L'insieme degli obiettivi definiti in fase di predisposizione della NI a previsione costituisce il "Piano degli obiettivi" dell'amministrazione per il triennio di riferimento (cfr. art. 21, comma 11, della legge n. 196/09) e rappresenta la base per la compilazione della NI al rendiconto del primo dei tre anni in considerazione .

Gli obiettivi rispetto ai quali devono essere rendicontati i risultati raggiunti nel 2016 sono di due tipi:

1.obiettivi inizialmente definiti da ciascuna amministrazione in sede di programmazione per il triennio 2016-2018 (NI a LB 2016-2018), precaricati sul sistema informatico e, quindi, automaticamente disponibili all'atto della compilazione delle NI al rendiconto, che non possono essere cancellati. Tra tali obiettivi possono essere presenti obiettivi privi di risorse finanziarie in sede di bilancio di previsione;

2.eventuali nuovi obiettivi non presenti in fase di previsione iniziale ma istituiti in corso d'anno a seguito di modifiche intervenute nel quadro strategico, istituzionale, organizzativo e finanziario dell'amministrazione; tali obiettivi devono essere inseriti dai CdR direttamente in sede di compilazione della NI al rendiconto.

Gli obiettivi sono identificati da:

• una Missione ed un Programma di riferimento;

• un codice numerico univoco all'interno dell'amministrazione, assegnato automaticamente dal sistema informatico, al fine di consentire la tracciabilità nel tempo l'andamento degli obiettivi e di permettere confronti temporali ;

• una denominazione ed una descrizione, indicate dal CdR che istituisce l'obiettivo;

• la natura di obiettivo strategico o strutturale; la distinzione tra le risorse destinate al perseguimento di obiettivi di natura strategica rispetto a quelle destinate ad obiettivi di carattere ordinario rappresenta uno strumento di collegamento fra la programmazione strategica e quella finanziaria dell'amministrazione ;

• la Priorità Politica di riferimento (solo per gli obiettivi strategici);

• l'indicazione se si tratta di obiettivo composto di risorse finanziarie trasferite ad altri enti, a famiglie o imprese. L'indicazione è finalizzata ad una più agevole identificazione, all'interno del documento di Note Integrative, degli obiettivi realizzati dall'amministrazione anche attraverso il trasferimento di risorse finanziarie ad altre amministrazioni pubbliche, ad imprese, a famiglie o a soggetti esteri, distinguendoli da quelli realizzati unicamente attraverso il ricorso a spese di altro tipo (quali personale,

consumi intermedi, investimenti). L'indicazione, quindi, può riferirsi:

- ad obiettivi per i quali l'amministrazione svolge attività di programmazione, indirizzo, regolamentazione e controllo dei trasferimenti oltre all'erogazione dei trasferimenti stessi;

- obiettivi per i quali l'amministrazione, invece, si limita alla sola applicazione dei criteri per l'erogazione dei finanziamenti e alla esecuzione materiale dei provvedimenti di spesa.

Agli obiettivi qualificati come composti da risorse trasferite è necessario, in ogni caso, attribuire almeno un capitolo classificato con una delle categorie economiche rappresentative di trasferimenti (4, 5, 6, 7, 8, 22, 23, 24, 25, 26).

#### **2.2.3 INSERIMENTO DATI CONTABILI STANZIAMENTI DEFINITIVI IN CONTO COMPETENZA SUGLI OBIETTIVI**

La principale finalità della Nota Integrativa allegata al Rendiconto generale dello Stato è la valutazione del grado di realizzazione degli obiettivi definiti nella Nota integrativa a previsione (art. 35, c. 2, legge 196/2009) attraverso il confronto tra le spese preventivate e quelle effettivamente sostenute per la realizzazione di ciascun obiettivo.

Tale confronto appare maggiormente significativo se si tiene conto, oltre che delle previsioni iniziali (Legge di Bilancio), anche delle molteplici variazioni di Bilancio che possono intervenire in corso d'anno, per effetto di provvedimenti amministrativi o delle approvazioni di nuove norme da parte del Parlamento e delle possibili evoluzioni allo scenario politico istituzionale ed economico nel quale operano le amministrazioni.

In considerazione di quanto sopra e ferma restando la validità dei valori previsionali iniziali acquisiti nelle Note Integrative a Legge di Bilancio 2016, che costituiscono il punto di partenza per la valutazione del grado di realizzazione degli obiettivi, in occasione della compilazione delle NI al rendiconto 2016 gli utenti con profilo "**Centri di Responsabilità amministrativa** (**CdR**)" sono chiamati ad attribuire agli obiettivi delle NI al rendiconto i valori degli **stanziamenti definitivi in conto competenza 2016**.

Nel sistema informatico sono presenti apposite funzionalità, attraverso le quali l'utente CdR attribuisce tutti gli stanziamenti definitivi 2016 in c/competenza per Missione/Programma/Capitoli ai propri obiettivi; l'acquisizione avviene tramite un'apposita maschera di lavoro nella quale la scelta dei capitoli può essere eventualmente filtrata per categoria economica.

I valori degli stanziamenti definitivi da attribuire agli obiettivi 2016 non comprendono quelli relativi ai residui perenti reiscritti in bilancio, in quanto si tratta di somme non correlate agli obiettivi realizzati nel 2016. La funzione descritta al paragrafo precedente consentirà lo scorporo automatico di tali importi.

Oltre all'acquisizione degli stanziamenti definitivi, gli utenti hanno a disposizione funzioni per eseguire interrogazioni *on line* sui dati degli stanziamenti definitivi per obiettivo e per capitolo e delle corrispondenti previsioni iniziali (LB) e una procedura di controllo automatica che verifica se tutti gli stanziamenti definitivi sono stati correttamente attribuiti agli obiettivi.

Si segnala che il sistema non permetterà la Validazione della Nota se tutti gli stanziamenti definitivi in c/competenza per ciascun Programma di spesa e per ciascun capitolo non siano stati correttamente e completamente attribuiti agli obiettivi.

#### **2.2.4 INSERIMENTO DATI CONTABILI DI CONSUNTIVO SUGLI OBIETTIVI**

L'art. 35 della legge 196/2009, nella formulazione precedente, stabilisce che nella Sezione I della Nota integrativa al rendiconto si dia conto dello stato di attuazione degli obiettivi riferiti a ciascun programma, dei risultati conseguiti e "delle relative risorse utilizzate, anche con l'indicazione dei residui accertati".

Tale prescrizione va intesa avendo riguardo al contenuto del Rendiconto generale dello Stato e ai principi che regolano la contabilità pubblica; il legislatore ha inteso, in tal senso, porre in evidenza che le spese sostenute in un esercizio per il conseguimento di un obiettivo non sono rappresentate solo da pagamenti effettuati entro l'esercizio stesso, ma possono essere rappresentate anche da importi rimasti da pagare che costituiscono i residui passivi accertati di nuova formazione da riportare all'esercizio successivo.

Per la compilazione delle NI al rendiconto 2016 gli utenti con profilo "Centri di Responsabilità amministrativa (CdR)" sono chiamati, quindi, ad attribuire agli obiettivi delle NI al rendiconto le spese sostenute nell'anno, attraverso apposite funzionalità presenti in un sottomenù dedicato:

1.il pagato in c/competenza 2016 per Missione/Programma/Capitoli; sono esclusi i pagamenti in c/competenza relativi ai residui perenti rescritti in bilancio;

2.il rimasto da pagare in c/competenza 2016 per Missione/Programma/Capitoli, ovvero i residui accertati di nuova formazione.

Non sono oggetto di rilevazione, infine, i pagamenti e il rimasto da pagare 2016 su residui passivi provenienti da esercizi precedenti a quello di rendiconto (2015 e precedenti).

L'acquisizione dei dati avviene tramite una maschera di lavoro dedicata nella quale la scelta dei capitoli può essere eventualmente filtrata per categoria economica.

Oltre all'acquisizione sugli obiettivi perseguiti del pagato e del rimasto da pagare (residui accertati) in c/competenza, gli utenti hanno a disposizione funzioni per eseguire interrogazioni on line sui dati del pagato e del rimasto da pagare (residui accertati) per obiettivo e per capitolo e una procedura di controllo automatica che verifica se tutti i pagamenti e il rimasto da pagare sono stati correttamente attribuiti agli obiettivi.

In ogni caso il sistema non consentirà la validazione della Nota se tutti i pagamenti e tutto il rimasto da pagare in c/competenza per ciascun Programma di spesa e per ciascun capitolo, al netto delle somme sopra citate, non saranno correttamente e completamente attribuiti agli obiettivi.

#### **2.2.5 GLI INDICATORI**

L'amministrazione deve assegnare, a ciascun obiettivo, uno o più indicatori significativi, al fine di quantificare l'obiettivo stesso. Ad ogni indicatore è stato assegnato, a previsione, un valore target per ciascun anno del triennio di previsione e, a consuntivo, si rileva il valore effettivamente conseguito al termine dell'esercizio, al fine di misurare il grado di raggiungimento dei risultati.

Al riguardo, nella fase di consuntivo 2016 gli utenti hanno la possibilità di riformulare i valori target, qualora, nel corso della gestione, l'amministrazione abbia ricevuto maggiori o minori risorse nella misura del 10% rispetto allo stanziamento a Legge di Bilancio. In tale caso l'amministrazione dovrà inserire, in apposito campo informatico, una nota esplicativa; non sarà comunque possibile modificare i valori target inseriti in fase di previsione.

Il tema della classificazione, della scelta, della costruzione e della valenza degli indicatori è assai vasto e complesso e numerosi sono i contributi scientifici in materia, a cui la Pubblica Amministrazione può fare riferimento. Nell'ambito delle Note Integrative le tipologie di indicatori previste sono:

• di realizzazione finanziaria, che misura l'avanzamento della spesa prevista per la realizzazione dell'obiettivo o dell'intervento;

- di realizzazione fisica, che misura il volume dei prodotti e dei servizi erogati;
- di risultato (output), che misura l'esito più immediato del programma di spesa;

• di impatto (outcome), che misura l'impatto che il programma di spesa, insieme ad altri enti e a fattori esterni, produce sulla collettività e sull'ambiente (tali indicatori sono caratterizzati da forti interdipendenze con fattori esogeni all'azione dell'amministrazione).

Come più volte rappresentato, è opportuno che ciascuna amministrazione definisca e sviluppi un sistema completo di indicatori per misurare le risorse finanziare e umane utilizzate (gli input), le attività svolte (realizzazione fisica), i risultati ottenuti (l'output) e l'impatto (l'outcome) generato dal programma di spesa sulla collettività e sull'ambiente; è auspicabile, altresì, che agli obiettivi inseriti nelle Note integrative sia associato almeno un indicatore di risultato o di impatto.

Come anticipato nella circolare par. C, le Amministrazioni hanno la possibilità di utilizzare nella Nota integrativa gli indicatori da associare al Programma di spesa trasversale 32.2 "Indirizzo politico".

In particolare si propone di adottare:

• per il Programma 32.2 "Indirizzo politico" una serie di indicatori sullo stato di avanzamento ed il tempo medio nell'emanazione dei provvedimenti di attuazione degli interventi legislativi per i quali ciascuna Amministrazione è competente (allo scopo di garantire una misurazione omogenea sarà necessario che i dati per calcolare tali indicatori siano gli stessi utilizzati nel Rapporto di monitoraggio pubblicato sul sito istituzionale dell'Ufficio per il programma di Governo).al seguente indirizzo http://www.programmagoverno.gov.it/focus-sui-decreti-attuativi/protocollo-dintesa-traufficio-per-il-programma-di-governo-e-ragioneria-generale-dello-stato

• per il Programma 32.3 "Servizi e affari generali per le amministrazioni di competenza" l'indicatore sulla spesa media per telefonia fissa e telefonia mobile per utenza e l'indicatore sull'ammontare dei debiti fuori bilancio;

• nell'ambito dei programmi 32.2, 32.3 o altro programma coinvolto l'indicatore sul grado di trasparenza dell'amministrazione, Indicatore di tempestività dei pagamenti

Le funzioni per l'inserimento degli indicatori sono distinte da quelle dell'inserimento dei dati contabili.

Per quanto riguarda gli indicatori da utilizzare per le NI al rendiconto 2016, occorre distinguere fra:

• Obiettivi preesistenti (già presenti nella fase di LB 2016), rispetto ai quali possono esserci:

- Indicatori già definiti in fase di previsione (LB)
- Nuovi Indicatori da aggiungere in fase di rendiconto

• obiettivi sorti nel corso dell'anno da inserire in fase di compilazione delle NI al rendiconto 2016, rispetto ai quali anche gli indicatori devono essere inseriti direttamente in fase di rendiconto.

• Gli indicatori sono identificati da informazioni qualitative e quantitative; di seguito sono descritte quelle rilevanti per la compilazione delle NI al rendiconto 2016.

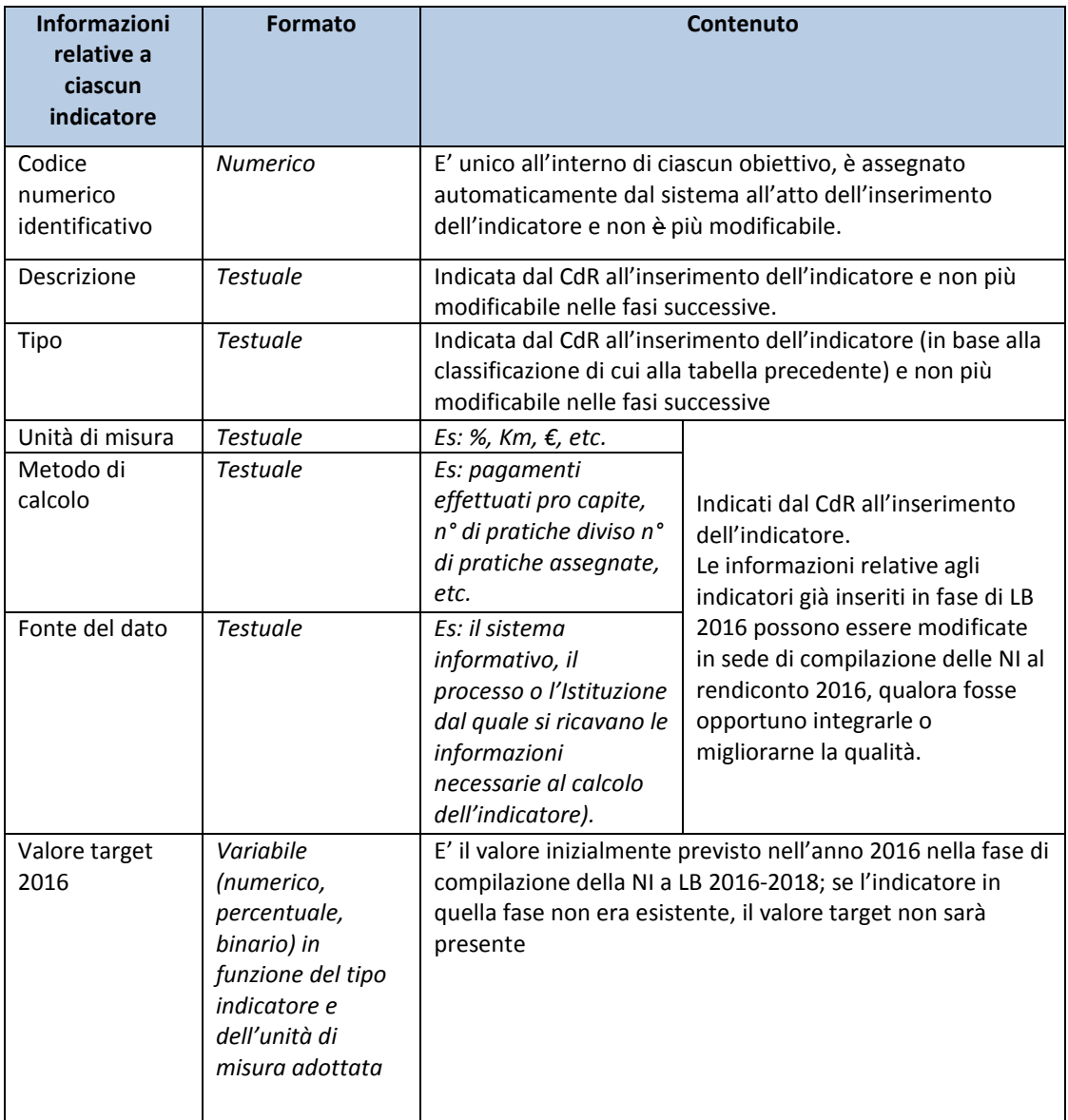

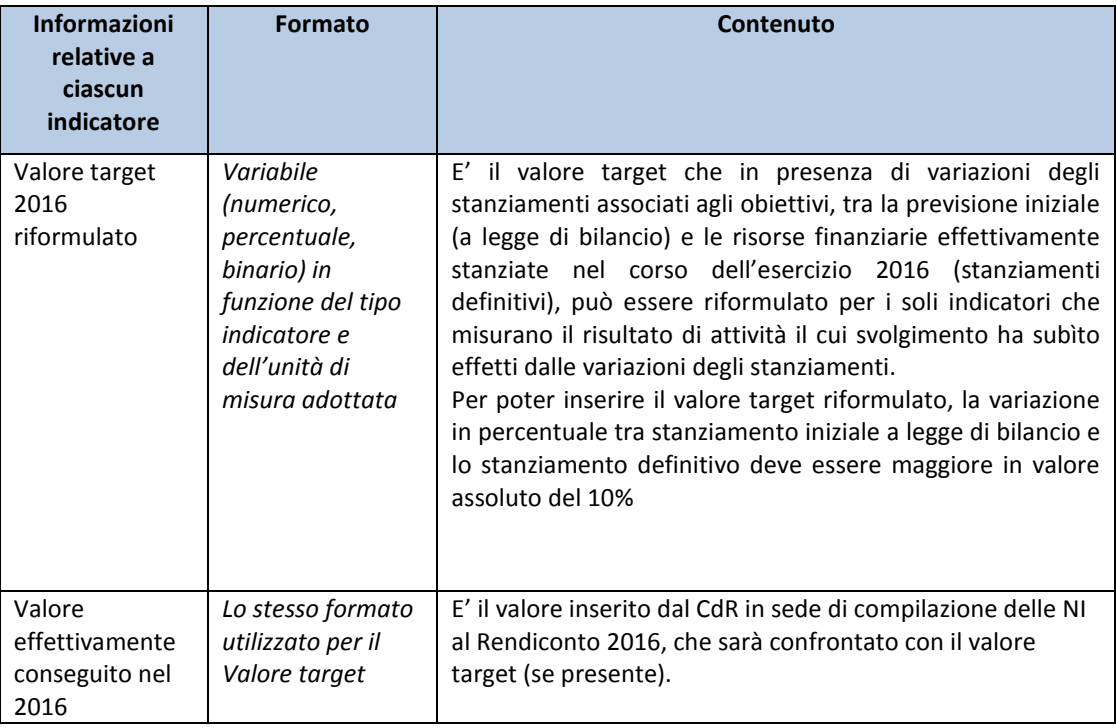

Particolare attenzione deve essere posta nell'inserimento (nel caso di indicatori di nuova acquisizione) o nell'aggiornamento (nel caso di indicatori già presenti nelle NI a LB 2016) delle informazioni testuali, **in particolare della Unità di misura, della Fonte del dato e del Metodo di calcolo, che saranno oggetto di pubblicazione nelle Note integrative allegate al Rendiconto generale dello Stato 2016**.

Si tratta di informazioni necessarie a completare la lettura e l'interpretazione del significato dell'indicatore.

Per ogni obiettivo deve essere presente almeno un indicatore e non più di quattro.

## <span id="page-40-0"></span>**3. Contenuto ed articolazione della SEZIONE II**

La seconda sezione della NI al rendiconto si riferisce ai **Programmi** e si distingue, come previsto dalla precedente formulazione della legge 196/2009 art. 35, comma 2, punto a), in:

- *risultati finanziari*: in riferimento ai quali il sistema delle Note integrative visualizzerà, suddivisi per categoria economica, gli stanziamenti iniziali di competenza di Legge di Bilancio, gli stanziamenti definitivi di competenza, il pagato di competenza, i residui accertati di nuova formazione e il pagato sui residui.
- *i principali fatti della gestione, motivando gli eventuali scostamenti tra le previsioni iniziali di spesa e* quelle *finali indicate nel rendiconto generale:* per questi l'amministrazione deve fornire un'adeguata illustrazione.

Nell'illustrare i "**principali fatti di gestione"** l'amministrazione dovrà innanzitutto tener presente che tali fatti devono essere descritti in relazione al Programma prescelto e sul quale hanno avuto impatto, e non in relazione al Centro di Responsabilità, al quale si potrà fare riferimento solo per spiegare meglio, ad esempio, una scelta gestionale se operata tra Programmi pertinenti allo stesso Centro di responsabilità.

Devono essere indicate le circostanze significative, ovvero gli eventi gestionali, che hanno determinato cambiamenti nello svolgimento delle attività rispetto a quanto previsto in fase di formazione di Bilancio con evidente impatto nella disponibilità di risorse finanziare (in relazione alle variazioni definitive degli stanziamenti), nel loro effettivo impiego (in relazione sia ai pagamenti che ai residui accertati a fine esercizio) e nei risultati conseguiti (in relazione ai principali scostamenti tra i valori degli indicatori stabiliti in fase di previsione e quelli effettivamente consuntivati).

Nell'indicare tali eventi oltre a riportare gli estremi della norma che li ha, eventualmente, generati, è di sicuro interesse illustrare quale impatto hanno avuto sullo svolgimento delle attività e sull'impiego, o meno, delle risorse stanziate.

Come disposto dalla legge 196/09, art. 21 comma 2, la realizzazione di ciascun programma deve essere affidata ad un unico Centro di responsabilità amministrativa. Nelle amministrazioni, Economia e finanze, Giustizia, Affari esteri e della cooperazione internazionale, Ambiente e tutela del territorio e del mare, Difesa e Beni e attività culturali e del turismo, che presentano uno o più programmi condivisi da più Centri di responsabilità amministrativa andrà individuato il referente del programma chiamato ad inserire le informazioni della Sezione II.

## <span id="page-41-0"></span>**4. Riepilogo utenti coinvolti nell'inserimento tramite sistema informatico**

In coerenza con l'impianto della legge 196/2009, che prevede una rendicontazione su base annuale, la Nota integrativa al rendiconto 2016 deve contenere le informazioni relative al raggiungimento dei risultati in tale esercizio messi a confronto con gli obiettivi fissati in sede previsionale.

La responsabilità dell'inserimento delle informazioni della Sezione I delle Note integrative è posta in carico ai **Centri di Responsabilità amministrativa** (**CdR**) delle Amministrazioni centrali dello Stato, come previsto dal comma 2 dell'art. 21 della legge 196/2009, secondo il quale *la realizzazione di ciascun programma è affidata ad un unico Centro di Responsabilità amministrativa, corrispondente all'unità organizzativa di primo livello dei Ministeri, ai sensi del decreto legislativo 30 luglio 1999, n. 300*.

Per l'inserimento delle informazioni relative alla Sezione II è disponibile uno specifico profilo utente denominato "**Referente di programma**" (**RdP**) che agisce, nell'ambito di ciascuna amministrazione, esclusivamente per la raccolta la sintesi e l'inserimento dei principali fatti di gestione per programma. Nel caso in cui per uno stesso programma siano individuati più utenti con medesimo profilo, è a cura dell'amministrazione di riferimento il coordinamento delle loro attività per l'inserimento dei principali fatti di gestione sul sistema NI.

Sono chiamati all'inserimento delle Note integrative al rendiconto anche i referenti, del Fondo edifici di culto, e degli Archivi notarili.

Gli **Organismi indipendenti di valutazione delle performance** (**OIV**), costituiti presso ogni amministrazione in base alle disposizioni del d.lgs. 150/09, svolgono il ruolo di coordinamento nello svolgimento dell'attività di compilazione della Nota, di inserimento dei dati informativi generali relativi all'amministrazione nel suo complesso (es.: quadro di riferimento) e di validazione finale della Nota, nonché di raccordo con le disposizioni del d.lgs. n. 150/2009.

Nel caso in cui nel corso dell'esercizio si fossero modificate le **Priorità Politiche** definite nella fase di previsione (LB 2016), derivanti da cambiamenti negli assetti politici istituzionali dei ministeri o dall'emissione di atti di indirizzo successivi alla fase di LB, agli utenti con profilo OIV spetta l'adeguamento dell'elenco delle **Priorità Politiche** presenti a sistema, mediante l'inserimento di quelle nuove e/o eliminazione di quelle non più valide.

Inoltre, lo stesso conclude il processo relativo alle Note Integrative con le attività di verifica della Nota da allegare al rendiconto generale delle rispettive amministrazioni. Per le Amministrazioni aventi sistemi contenenti informazioni coerenti con i dati richiesti per le Note integrative, sarà possibile trasmettere automaticamente i dati, mediante un file tipo XML.

I referenti delle Amministrazioni e degli OIV, forniti di identificativo (username) e parola chiave (password), accedendo all'apposita area riservata accessibile dalla *home page* del sito della Ragioneria generale dello Stato all'indirizzo internet [www.rgs.mef.gov.it](http://www.rgs.mef.gov.it/) scegliendo "Note Integrative" potranno inserire tutti i dati necessari per la compilazione delle Note secondo lo schema che si riporta.

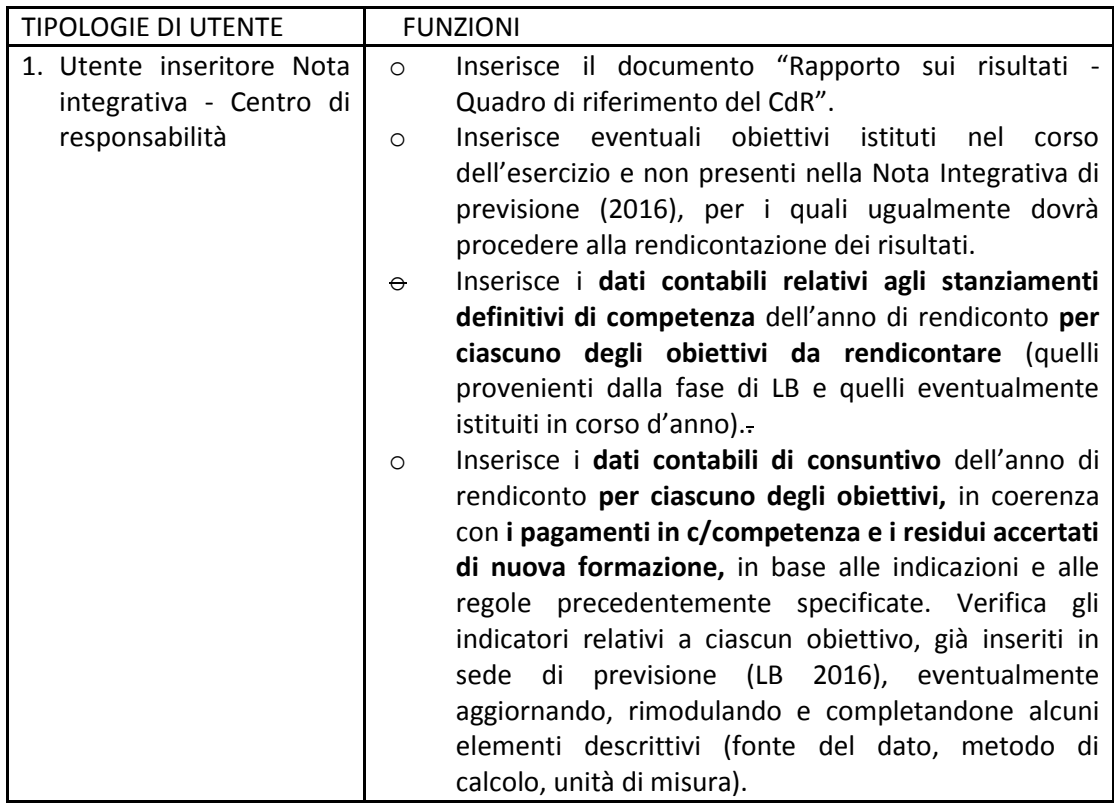

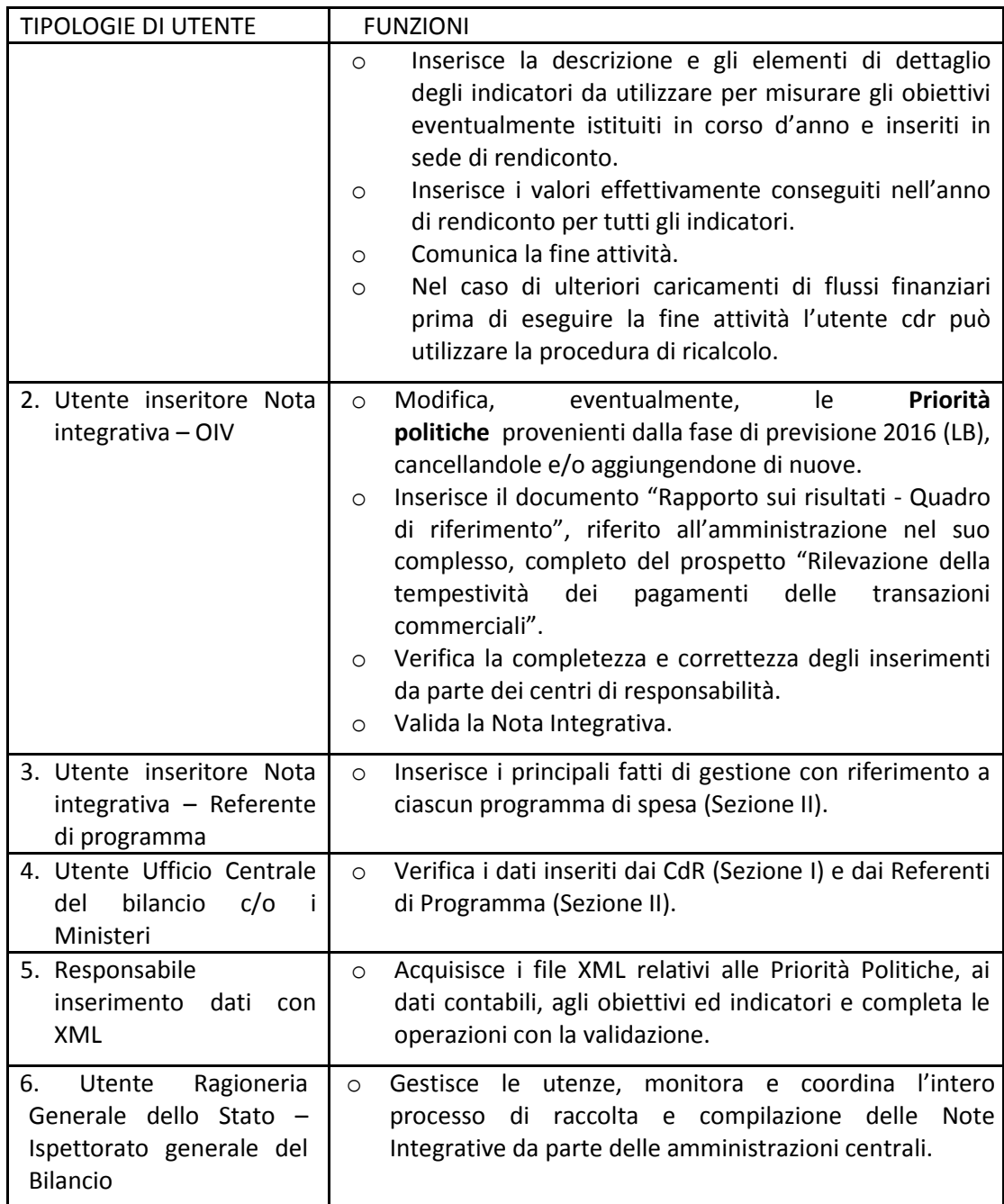

Oltre alle indicazioni fornite con la presente Nota Tecnica, sul portale *web* delle Note integrative sono reperibili per i vari profili di utenza presentazioni illustrative con dettagliate istruzioni circa le modalità di accesso e di inserimento dei dati nel sistema.

Si segnala che nell'apposita sezione *Corsi On line* del portale *web* Note integrative al Rendiconto generale dello Stato sono disponibili, per ogni profilo utente, corsi illustrativi di tutte le funzionalità del sistema informativo.

## <span id="page-44-0"></span>**5. Calendario degli adempimenti**

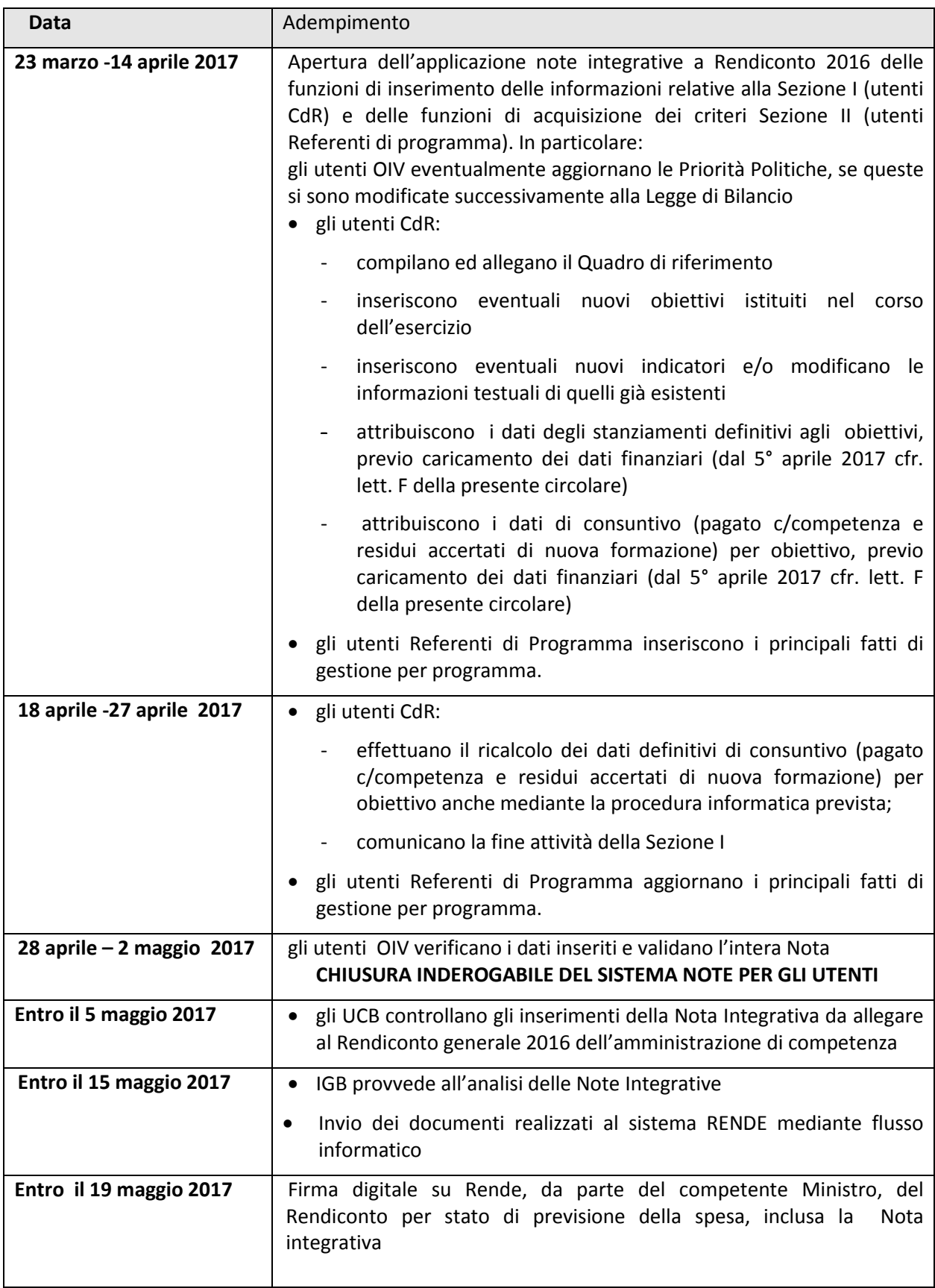

#### *Assistenza*

<span id="page-45-0"></span>*Le richieste di chiarimento necessarie per lo svolgimento delle attività indicate nella presente Nota tecnica e le richieste di abilitazione/disabilitazione delle utenze per l'accesso all'area riservata del portale delle Note Integrative possono essere rivolte, per posta elettronica, all'indirizzo:*

*[note.integrative@tesoro.it;](mailto:note.integrative@tesoro.it)*

*indicando nell'oggetto il Ministero di appartenenza e specificando nella richiesta: nome, cognome, codice fiscale, telefono e profilo utente da abilitare o disabilitare.*

*Per l'assistenza tecnica è disponibile il Call desk al numero 0647612146 (dal lunedì al venerdì, dalle ore 9,00 alle 18,00).*

<span id="page-46-0"></span>**Allegato 7 – Rendiconto economico, rilevazione integrata degli anni persona e riconciliazione**

## <span id="page-46-1"></span>**1. Modalità operative di inserimento dei dati**

L'art. 36, comma 5 della legge n. 196/09 stabilisce che in apposito allegato conoscitivo al Rendiconto generale dello Stato siano illustrate le risultanze economiche per ciascun Ministero incluso il prospetto di riconciliazione che collega le risultanze economiche con quelle della gestione finanziaria delle spese contenute nel conto del bilancio.

L'unità elementare di rilevazione e di scambio delle informazioni tra le Amministrazioni centrali dello Stato ed il Ministero dell'Economia e delle finanze – Dipartimento della Ragioneria generale dello Stato è costituito dal Piano unico dei conti esposto nella Tabella B allegata al Titolo III del d.lgs. 7 agosto 1997 n. 279 la cui ultima versione aggiornata è stata pubblicata con il decreto del Ministro dell'Economia e delle finanze n. 66233 dell'8 giugno 2007 $^{\rm 1}$ .

I centri di costo di ciascun Ministero sono direttamente coinvolti nel procedimento di invio telematico e validazione dei dati economici, che sono acquisiti mediante il portale *web* di contabilità economica, accessibile dalla *home page* del sito della Ragioneria generale dello Stato all'indirizzo internet [www.rgs.mef.gov.it](http://www.rgs.mef.gov.it/_Documenti/VERSIONE-I/AppData/Local/Microsoft/Windows/Impostazioni%20locali/Temporary%20Internet%20Files/Content.Outlook/45FFQR6H/www.rgs.mef.gov.it), scegliendo "Contabilità economica".

Ogni utente autorizzato ad operare nell'area riservata del portale di contabilità economica è identificato attraverso un **codice personale** – o *nome utente* - e una **password** , rilasciate dal Dipartimento della Ragioneria generale dello Stato, Ispettorato generale del Bilancio, che individua univocamente il soggetto stesso e garantisce la riservatezza e la sicurezza dei dati immessi e delle funzioni svolte.

Ciascun soggetto è autorizzato ad operare nell'ambito di un **profilo utente** predefinito, che identifica il tipo di operazioni che può svolgere ed i dati cui ha accesso; ogni profilo utente previsto corrisponde ad uno dei diversi attori che intervengono nel processo di rilevazione dei costi.

Per una sintetica illustrazione del processo e del ruolo degli attori coinvolti si rimanda allo schema riportato nell'ultima pagina del presente allegato denominato "Consuntivo 2015 – sintesi del processo e dei ruoli", mentre, relativamente alle regole, si

l

<sup>&</sup>lt;sup>1</sup> Nell'ambito del processo di armonizzazione contabile e di completamento della riforma del Bilancio dello Stato, il nuovo articolo 38-ter della legge n. 196/2009, recentemente introdotto con il D.Lgs. n. 90/2016, ha stabilito l'adozione, anche per le amministrazioni centrali dello Stato, di un piano dei conti integrato finanziario-economico-patrimoniale, previa adozione di apposito regolamento e con sperimentazione biennale. Le attuali voci del piano dei conti della contabilità analitica dei costi saranno, quindi, ridefinite in coerenza con il piano conti integrato e adeguate alla nuova classificazione, una volta che questa sarà stata adottata.

potrà fare riferimento al "Manuale dei principi e delle regole contabili", il cui ultimo aggiornamento è stato effettuato con decreto del Ministero dell'Economia e delle finanze del 7 maggio 2008 n. 36678.

Per le Amministrazioni aventi sistemi interni contabili e di controllo, sarà possibile avvalersi della trasmissione automatica dei dati, relativi sia ai costi del personale che agli altri costi di funzionamento, mediante un file tipo XML .

Le Amministrazioni interessate all'utilizzo di tale opzione possono prendere visione dell'apposita nota contenuta nella sezione "Istruzioni per l'utente" dell'area riservata del portale di contabilità economica e contattare l'Ufficio IV dell'Ispettorato generale del Bilancio del Dipartimento della Ragioneria generale dello Stato.

Per una sintetica illustrazione del processo e del ruolo degli attori coinvolti si rimanda allo schema riportato nell'ultima pagina del presente allegato denominato "Consuntivo 2016 – sintesi del processo e dei ruoli", mentre, relativamente alle regole, si potrà fare riferimento al "Manuale dei principi e delle regole contabili", il cui ultimo aggiornamento è stato effettuato con decreto del Ministero dell'Economia e delle finanze del 7 maggio 2008 n. 36678.

Per le Amministrazioni aventi sistemi interni contabili e di controllo, sarà possibile avvalersi della trasmissione automatica dei dati, relativi sia ai costi del personale che agli altri costi di funzionamento, mediante un file tipo XML .

Le Amministrazioni interessate all'utilizzo di tale opzione possono prendere visione dell'apposita nota contenuta nella sezione "Istruzioni per l'utente" dell'area riservata del portale di contabilità economica e contattare l'Ufficio IV dell'Ispettorato generale del Bilancio del Dipartimento della Ragioneria generale dello Stato.

## <span id="page-47-0"></span>**2. Dati di costo provenienti dal sistema integrato di contabilità finanziaria, economica e patrimoniale - SICOGE**

Le amministrazioni centrali dello Stato, in applicazione delle disposizioni di cui all'articolo 6, comma 6 del D.L. n. 95/2012, dall'anno 2013 utilizzano il sistema SICOGE, che consente, a partire dai documenti contabili (fatture e altri documenti contabili assimilabili) la tenuta in modalità integrata delle scritture di contabilità finanziaria, economico - patrimoniale ed analitica, permettendo di semplificare i processi di consuntivazione dei costi e migliorando la qualità dei dati forniti.

La progressiva integrazione fra il SICOGE e il sistema di contabilità economica analitica ContEco prevede, anche per il Rendiconto 2016, la trasmissione in via telematica dei dati di costo consuntivati su SICOGE al sistema ContEco. Pertanto gli utenti dei centri di costo ContEco all'apertura della fase di consuntivo 2016 troveranno i dati di costo automaticamente impostati, fatta salva la possibilità di modificarli e/o integrarli prima della loro validazione.

Si rammenta l'importanza delle scritture di integrazione e rettifica di fine anno che le amministrazioni sono state chiamate ad effettuare sul SICOGE , con comunicato pubblicato sul portale SICOGE – Sezione Contabilità economico-patrimoniale il 24/11/2016; tale attività, infatti, consente di trasformare i valori di conto in valori di bilancio e permette il perfezionamento dell'applicazione del principio della competenza economica. Inoltre, le amministrazioni hanno la possibilità di verificare in ogni momento, con l'ausilio dei report appositamente elaborati e disponibili nel sistema SICOGE, la

qualità dei dati di costo ivi presenti.

Si precisa che il flusso di dati proveniente dal SICOGE è relativo ai costi per beni e servizi, agli altri costi del personale e agli investimenti registrati dalle Amministrazioni.

Dovranno, pertanto, essere inserite dagli utenti dei centri di costo, tramite le consuete funzioni del portale ContEco, i dati quantitativi relativi al personale (anni persona impiegati per programma e per posizione economica), e le informazioni, fornite dagli utenti con profilo Centro di responsabilità amministrativa, per effettuare la riconciliazione fra costi e pagamenti del Rendiconto generale dello Stato.

Si segnala, infine, che le amministrazioni che già si avvalgono della trasmissione telematica dei dati di costo al sistema ConEco, mediante un file in formato XML generato da propri sistemi, dovranno contattare preventivamente l'Ispettorato Generale del Bilancio per concordare le modalità operative da adottare per il Rendiconto 2016.

## <span id="page-48-0"></span>**3. Strutture di riferimento**

La legge di riforma contabile n. 196/2009, art. 36, prevede un allegato conoscitivo al Rendiconto generale dello Stato in cui siano illustrate le risultanze economiche per ciascun Ministero distinte per voci del piano dei conti, per programmi e per centro di costo. Nel sistema di contabilità economica delle amministrazioni centrali dello Stato, i centri di costo corrispondono, di regola, a unità organizzative di primo livello rette da dirigenti generali.

Per la presente rilevazione, si confermano i centri di costo individuati in sede di budget rivisto 2016; i centri di costo interessati dovranno comunicare tempestivamente all'IGB – Ufficio IV le eventuali variazioni dei nominativi degli utenti abilitati ad operare sulle strutture esistenti nel 2016, in conseguenza delle riorganizzazioni delle amministrazioni intervenute nel 2016 .

## <span id="page-48-1"></span>**4. Rilevazione integrata degli Anni Persona a consuntivo**

Analogamente a quanto effettuato nella fase di previsione, per la rilevazione integrata degli anni persona sui dati di consuntivo è stato attivato un processo attraverso il quale è possibile:

- disporre di informazioni utili per analizzare gli scostamenti tra preventivo e consuntivo su Anni Persona, costi e spese relative al personale e, conseguentemente, rendere più efficace ed efficiente la successiva programmazione delle risorse finanziarie del personale;
- disporre di informazioni di supporto alla riconciliazione tra costi e spese di personale;
- trasmettere mediante apposito flusso informatico i dati relativi agli anni persona da inserire negli allegati sulle spese di personale del Rendiconto generale dello Stato.

La funzione di integrazione degli anni persona di consuntivo è attribuita al Referente del Centro di Responsabilità che opera sul Sistema di contabilità economica, previa conclusione delle attività di inserimento dati da parte dei centri di costo sottostanti, secondo il seguente processo:

- 1. gli utenti con il profilo Inseritore del centro di costo rilevano, distinti per programma, sul sistema di contabilità economica, gli Anni Persona (AAP) utilizzati nel 2016, suddivisi per contratto/qualifica, con indicazione dei comandati IN (personale utilizzato nell'anno non appartenente al centro di costo) e OUT (personale appartenente al centro di costo ma non utilizzato nell'anno) ed effettuano la fine attività anni persona;
- 2. gli utenti referenti dei centri di responsabilità amministrativa, attraverso l'apposita funzione, selezionano**,** singolarmente, i programmi del proprio bilancio 2016 e, per ciascuno di essi, i contratti per i quali sono presenti capitoli relativi al pagamento di competenze fisse e continuative del personale. In tale ambito potranno verificarsi due casi:
	- o **(Caso A)** per le Amministrazioni per le quali non sono stati preimpostati nel sistema i dati relativi agli AAP derivanti dai sistemi stipendiali, gli utenti dei CDR integrano gli AAP utilizzati, inseriti dai centri di costo sottostanti, con le informazioni relative agli AAP pagati nell'anno;
	- o **(Caso B)** per le Amministrazioni per le quali sono disponibili i dati relativi agli AAP derivanti dai sistemi stipendiali, il sistema di contabilità economica calcolerà attraverso apposito algoritmo, il dato degli AAP pagati nell'anno sul programma, sul contratto e sul capitolo selezionato e l'utente Referente del CDR dovrà giustificare le differenze fra AAP pagati e AAP utilizzati nel 2016.

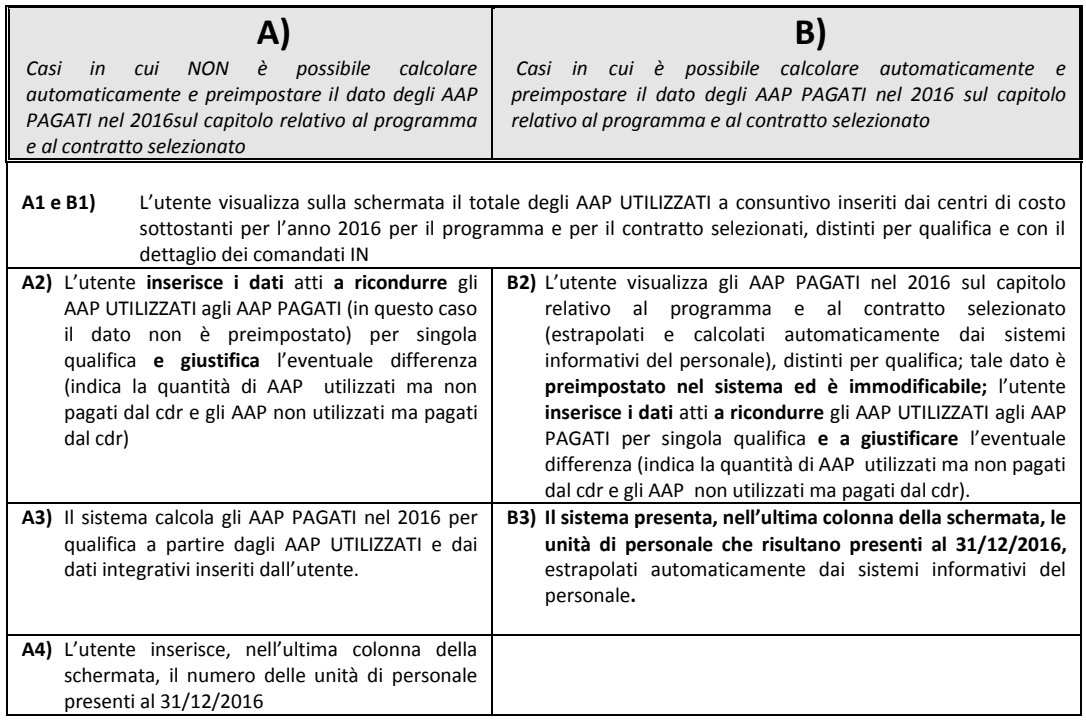

## **Schema sintetico di riferimento**

Inoltre, nelle stampe gestionali del sistema gli utenti hanno a disposizione un report che confronta i dati della rilevazione integrata AAP di consuntivo con quelli di previsione 2016.

Nel caso in cui si riscontrino differenze significative fra le previsioni di AAP da utilizzare e pagare (rilevazione integrata AAP budget 2016) e gli AAP effettivamente utilizzati e pagati (rilevazione integrata a rendiconto 2016) gli utenti dei centri di responsabilità amministrativa sono chiamati a giustificarle tramite l'inserimento di una nota testuale.

3. Al termine delle operazioni di inserimento delle informazioni sopra descritte il Referente del Centro di responsabilità, attraverso l'apposita funzione, dovrà effettuare la validazione dell'integrazione AA/P. La suddetta validazione sarà propedeutica alla trasmissione, per via informatica, dei dati degli AA/P pagati necessari per l'elaborazione dei prospetti relativi alle spese di personale allegati al Rendiconto generale (cfr. paragrafo a.3 della circolare e allegato 2 della presente nota tecnica).

## <span id="page-50-0"></span>**5. Indicazioni particolari per la rilevazione dei costi del 2016**

Le Amministrazioni che, ai sensi dell'art. 4 della legge n. 410/2001, hanno versato all'Agenzia del Demanio i canoni di locazione degli immobili in uso governativo trasferiti al Fondo immobili pubblici (FIP), rilevano tale costo imputandolo alla specifica voce del Piano dei conti ("Locazione Immobili" nell'ambito della voce "Noleggio, locazioni e leasing").

In apposita tabella, pubblicata sul portale sono state individuate le Amministrazioni interessate ed i capitoli di riferimento.

## <span id="page-50-1"></span>**6. Informazioni per la riconciliazione con le spese risultanti dal Rendiconto generale dello Stato 2016**

L'art. 36, comma 5 della legge n. 196/2009 dispone che il Rendiconto economico comprenda il prospetto di riconciliazione al fine di "*collegare le risultanze economiche con quelle della gestione finanziaria delle spese contenute nel conto del bilancio*".

Tra i valori di costo contenuti nel Rendiconto economico e quelli finanziari inclusi nel Conto del Bilancio del Rendiconto generale dello Stato esistono, come noto, alcune differenze dovute ai diversi criteri applicati nella rappresentazione degli eventi secondo l'approccio economico e quello finanziario e alla differente struttura e articolazione dei dati nel sistema di contabilità finanziaria rispetto a quello di contabilità economica analitica.

Da quest'ultimo punto di vista, com'è noto, la contabilità economica rileva i costi per centri di costo e si avvale di un dettagliato piano dei conti a tre livelli, mentre la contabilità finanziaria si basa sui centri di responsabilità amministrativa, corrispondenti alle strutture organizzative di primo livello dei ministeri (cfr. art. 21, c. 2, l. n. 196/09), e su capitoli definiti in base all'oggetto di spesa.

Entrambi i sistemi utilizzano la classificazione per missioni e programmi per rappresentare la destinazione dei costi e delle spese.

Per quanto riguarda invece i criteri e principi applicati, le differenze (o disallineamenti) fra i valori economici e finanziari si riferiscono ai **Costi propri** (ossia a quelli per l'impiego di personale, beni e servizi), che nel Rendiconto economico sono rilevati dai centri di costo applicando il principio di competenza economica e sono riconducibili a due tipi:

- **disallineamenti temporali**, quando il costo rilevato per l'anno di rendiconto non coincide numericamente con la spesa sostenuta nello stesso periodo (pagamenti c/competenza). Il tipico caso di disallineamento temporale è costituito dalle spese per acquisizione di beni patrimoniali (investimenti) alle quali corrisponde, nella contabilità economica, una quota di ammortamento che esprime il valore dell'utilizzo del bene nell'anno, calcolata sulla base di una percentuale che rappresenta la sua vita utile presunta. Anche in caso di acquisto di beni non patrimoniali e di servizi, accade frequentemente che il costo rilevato non coincida con i pagamenti effettuati nello stesso esercizio.
- **disallineamenti strutturali**, quando la struttura responsabile della spesa (ossia il centro di responsabilità amministrativa presso il quale sono allocate le risorse finanziarie e che ha effettuato impegni e pagamenti) è diversa da quella che ha impiegato le risorse umane o strumentali, e che ha sostenuto il costo; ciò può accadere sia all'interno della stessa amministrazione – fra i diversi centri di responsabilità che la compongono - sia fra amministrazioni diverse (come, ad esempio, per i comandati che operano presso un'amministrazione centrale e la cui retribuzione fissa è corrisposta dall'amministrazione di provenienza).

Vi sono, infine, i **disallineamenti sistemici** che riguardano alcuni tipi di spese che non hanno alcun corrispettivo di natura economica e non sono quindi rilevate nella contabilità economica analitica: i rimborsi e le restituzioni di imposte ai cittadini ed alle imprese, i rimborsi della quota capitale (esclusi gli interessi) dei prestiti contratti dallo Stato, le anticipazioni, le regolazioni contabili e altre poste rettificative del bilancio finanziario. I disallineamenti di questo tipo devono essere rappresentati in sede di riconciliazione, insieme ai disallineamenti temporali e strutturali relativi alle voci di personale, beni e servizi.

I valori relativi ai Costi dislocati (trasferimenti) e agli Oneri finanziari (interessi sul debito statale), infine, non determinano differenze con il Conto del Bilancio, in quanto gli importi esposti nel Rendiconto economico coincidono con i pagamenti in c/competenza.

La riconciliazione è rappresentata attraverso prospetti elaborati automaticamente dal sistema informatico a cura del Dipartimento della Ragioneria Generale dello Stato, Ispettorato Generale del Bilancio.

Al fine di consentire l'elaborazione dei prospetti, tuttavia, è richiesto ai Centri di responsabilità amministrativa di indicare, avvalendosi di apposite procedure informatiche, alcune informazioni che evidenzino l'andamento della spesa, rappresentata dai pagamenti c/competenza 2016 per capitolo di spesa e piano gestionale, rispetto alla manifestazione dei costi propri rilevati nel sistema di contabilità economica dai centri di costo sottostanti. Si tratta, in altre parole, delle informazioni necessarie per evidenziare i disallineamenti temporali e strutturali sopra descritti.

Il centro di responsabilità, in primo luogo, deve acquisire informazioni per riconciliare i costi rilevati dai centri di costo sottostanti, per programma e per natura, indicando puntualmente la quota parte dei costi ai quali:

- corrispondono pagamenti in c/competenza (o eventualmente in c/residui) su propri capitoli/piani gestionali
- corrispondono pagamenti in c/competenza effettuati su capitoli di altro

programma dello stesso centro di responsabilità

- corrispondono pagamenti in c/competenza effettuati da altri centri di responsabilità della stessa o di altre amministrazioni
- non corrispondono pagamenti in c/competenza nel conto del bilancio, con indicazione del personale comandato da altri enti pagato a rimborso.

Il centro di responsabilità, inoltre, deve acquisire le informazioni per la riconciliazione della parte dei pagamenti in c/competenza effettuati su propri capitoli che non sono stati dichiarati a copertura dei costi sostenuti o degli investimenti effettuati dai centri di costo sottostanti, indicando puntualmente se tali pagamenti:

- corrispondono a costi sostenuti da centri di costo di altri centri di responsabilità della stessa o di altre amministrazioni
- corrispondono a costi dello stesso centro di responsabilità, ma di altro programma
- non corrispondono a costi propri rilevati nell'anno.

Allo scopo di accrescere la qualità dei dati di riconciliazione inseriti dai Centri di responsabilità amministrativa e di supportare le attività di verifica da parte del Dipartimento della Ragioneria Generale dello Stato dei disallineamenti strutturali che si presentano all'interno della stessa amministrazione, anche per la fase di rilevazione dei costi 2016, di cui alla presente Nota tecnica, i referenti dei CdR utilizzeranno le funzionalità<sup>2</sup> di riconciliazione che consentono:

- **agli utenti con profilo «Referente del Centro di responsabilità amministrativa» di indicare la quota parte dei costi sostenuti riferita a personale comandato proveniente da amministrazioni diverse dai ministeri, per il quale è previsto un rimborso all'amministrazione di appartenenza.**
- **agli utenti con profilo «Referente del Centro di responsabilità amministrativa» di indicare quali sono gli altri CdR della stessa amministrazione i cui costi sono coperti con una parte dei propri pagamenti c/competenza.**
- **le attività di verifica da parte degli utenti con profilo «Ufficio centrale del Bilancio» dei disallineamenti strutturali che si presentano all'interno della stessa amministrazione (costi rilevati nell'ambito di un CdR coperti con pagamenti in c/competenza di altri CdR e viceversa)**

\*\*\*\*\*

Si segnala che nella sezione "Corsi *on line*" della *home page* del portale di Contabilità economica, sono disponibili, per ogni profilo utente, corsi illustrativi di tutte le funzionalità del sistema informativo.

 $\overline{a}$ 

<sup>&</sup>lt;sup>2</sup> Nell'area riservata del portale di contabilità economica, sezione "Istruzioni per l'utente", è disponibile una presentazione contenente esempi delle maschere utente relative agli inserimenti e alle interrogazioni.

## <span id="page-53-0"></span>**7. Calendario degli adempimenti**

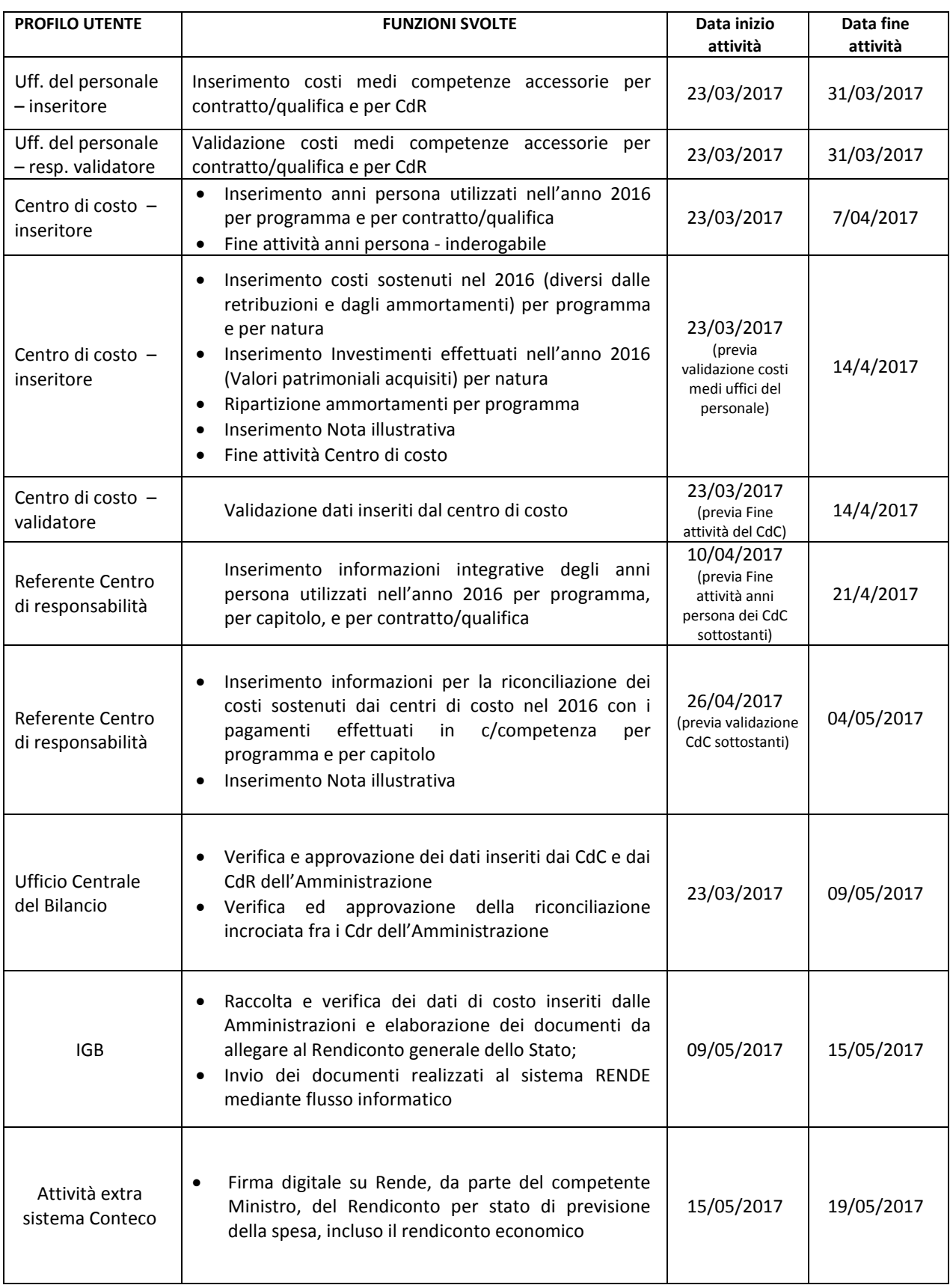

La tempestività delle rilevazioni dei dati economici ed il rispetto dei tempi del calendario da parte di tutti i centri di costo e degli attori coinvolti nella rilevazione rappresentano componenti fondamentali di successo e di efficacia operativa e consentono l'elaborazione del rendiconto dematerializzato da trasmettere alla Corte dei conti ed al Parlamento e da pubblicare sul portale del Dipartimento della Ragioneria generale dello Stato. I report contenuti in tale documento possono essere, inoltre, utilizzati dalle Amministrazioni per rispondere al disposto dell'art. 11 comma 4 decreto legislativo n. 150 del 27 ottobre 2009.

#### *Assistenza*

<span id="page-54-0"></span>*Le richieste di chiarimento necessarie per lo svolgimento delle attività indicate nella presente Nota tecnica e le richieste di abilitazione/disabilitazione delle utenze per l'accesso all'area riservata del portale di contabilità economica possono essere rivolte, per posta elettronica, all'indirizzo:*

#### *[contabilita.economica@tesoro.it](mailto:contabilita.economica@tesoro.it)*

*indicando nell'oggetto il Ministero di appartenenza e specificando nella richiesta: nome, cognome, codice fiscale, telefono e profilo utente da abilitare o disabilitare.*

*Per l'assistenza tecnica è disponibile il Call desk al numero 0647612146 (dal lunedì al venerdì, dalle ore 9,00 alle 18,00).*

![](_page_55_Figure_0.jpeg)

<span id="page-56-0"></span>**Allegato 8 – Risultanze delle spese relative ai programmi aventi natura o contenuti ambientali**

**Linee guida per la compilazione**

## <span id="page-56-1"></span>**1. L'ecorendiconto dello Stato**

L'articolo 36, comma 6, della legge 31 dicembre 2009, n. 196, dispone che in apposito allegato al Rendiconto generale dello Stato siano illustrate le risultanze delle spese ambientali, definite come "*le risorse impiegate per finalità di protezione dell'ambiente, riguardanti attività di tutela, conservazione, ripristino e utilizzo sostenibile delle risorse e del patrimonio naturale*". Le disposizioni di cui al citato articolo 36, comma 6, prevedono che l'individuazione e la rilevazione delle spese ambientali siano coerenti con gli indirizzi e i regolamenti comunitari in materia.

La sistematica trasmissione delle informazioni da parte delle amministrazioni al Ministero dell'economia e delle finanze viene effettuata secondo le modalità individuate con la Determina del Ragioniere generale dello Stato n. 39816 del 2011 (<http://www.rgs.mef.gov.it/VERSIONE-I/Attivit--i/Rendiconto/Ecorendiconto/>), coerenti con le definizioni e le classificazioni adottate in ambito comunitario e, più in generale, con le metodologie indicate nell'apposito manuale della Commissione europea (*Environmental expenditure statistics: general government and specialised producers data collection handbook - Statistiche sulle spese ambientali: manuale di raccolta di dati sui produttori specializzati e le amministrazioni pubbliche*) e nelle linee guida predisposte dall'Istat e dal Ministero dell'Ambiente e della Tutela del Territorio e del Mare "*Il calcolo della spesa pubblica per la protezione dell'ambiente. Linee guida per riclassificare i rendiconti delle amministrazioni pubbliche*".

## <span id="page-56-2"></span>**2. Definizioni e classificazioni**

Le definizioni e le classificazioni a cui si fa riferimento sono quelle adottate per i conti del Sistema europeo per la raccolta dell'informazione economica sull'ambiente, SERIEE (*Système Européen de Rassemblement de l'Information Economique sur l'Environnement*): il sistema dedicato alla contabilità satellite delle spese ambientali, definito in sede Eurostat e basato su definizioni e classificazioni coerenti con le classificazioni economica e funzionale adottate nell'ambito dei regolamenti comunitari in materia di contabilità nazionale.

Tale sistema individua due tipologie di spese ambientali tra loro complementari:

 le spese per la "**protezione dell'ambiente**", ossia le spese per le attività e le azioni il cui scopo principale è la prevenzione, la riduzione e l'eliminazione

dell'inquinamento (emissioni atmosferiche, scarichi idrici, rifiuti, inquinamento del suolo, ecc.), così come di ogni altra forma di degrado ambientale (perdita di biodiversità, erosione del suolo, salinizzazione, ecc.). Tali spese sono classificate secondo la classificazione CEPA (*Classification of Environmental Protection Activities and expenditure* – Classificazione delle attività e delle spese per la protezione dell'ambiente);

 le spese per l'"**uso e la gestione delle risorse naturali**", ossia le spese per le attività e le azioni finalizzate all'uso e alla gestione delle risorse naturali (acque interne, risorse energetiche, risorse forestali, fauna e flora selvatiche, ecc.) e alla loro tutela da fenomeni di depauperamento ed esaurimento. Tali spese sono classificate secondo la classificazione CRUMA (*Classification of Resource Use and Management Activities and expenditures* – Classificazione delle attività e delle spese per l'uso e gestione delle risorse naturali).

Entrambe le classificazioni al primo livello della struttura si articolano in classi (voci ad una cifra). Le classi a loro volta si articolano in voci di maggiore dettaglio, identificate da codici a due o più cifre. Le tabelle di seguito riportate illustrano in forma sintetica la lista delle attività di protezione dell'ambiente (Tabella 1) e la lista di attività di uso e gestione delle risorse naturali (Tabella 2).

Per una descrizione dettagliata dei contenuti delle singole voci delle classificazioni CEPA e CRUMA si rimanda alla Determina del Ragioniere generale dello Stato n. 39816 del 2011.

#### **Tabella 1 Classificazione delle attività e delle spese di protezione dell'ambiente (Cepa): Elenco delle voci**

![](_page_58_Picture_461.jpeg)

#### **Note**

La classificazione è organizzata in modo tale che in ciascuna delle prime 7 classi sono classificate tutte le tipologie di attività di protezione dell'ambiente nei casi in cui riguardano esclusivamente il singolo problema di inquinamento o degrado cui è dedicata la classe, ad eccezione delle attività di Ricerca e Sviluppo che sono tutte raggruppate nella classe 8. Le attività di Programmazione, pianificazione, regolamentazione e amministrazione nonché quelle di istruzione, formazione e informazione quando riguardano un singolo problema di inquinamento o degrado sono classificate nella voce "altre attività" della classe pertinente (fra le classi da 1 a 7); quando riguardano due o più problemi di inquinamento o degrado sono classificate nelle voci 9.1 o 9.2 della classe 9.

#### **Tabella 2 Classificazione delle attività e delle spese di uso e gestione delle risorse naturali (Cruma): elenco delle voci**

![](_page_59_Picture_331.jpeg)

#### **Note**

energetiche non rinnovabili 13.4 Monitoraggio, controllo e simili

13.5 Altre attività

La classificazione è organizzata in modo tale che in ciascuna delle prime 5 classi (codici da 10 a 14) sono classificate tutte le tipologie di attività di uso e gestione delle risorse naturali nei casi in cui riguardano esclusivamente la singola risorsa naturale cui è dedicata la classe, ad eccezione delle attività di Ricerca e Sviluppo che sono tutte raggruppate nella classe 15. Le attività di Programmazione, pianificazione, regolamentazione e amministrazione nonché quelle di istruzione, formazione e informazione quando riguardano una singola risorsa naturale sono classificate nella voce "altre attività" della classe pertinente (fra le classi da 10 a 14); quando riguardano due o più risorse naturali sono classificate nelle voci 16.1 o 16.2 della classe 16.

## <span id="page-60-0"></span>**3. Riclassificazione dei dati di bilancio**

L'analisi è condotta al livello maggiore di disaggregazione del bilancio, ovvero al livello di piano gestionale (PG).

Per ciascuna amministrazione sono esaminati tutti i piani gestionali al fine di stabilire se contengono o meno spese di carattere ambientale secondo le definizioni e classificazioni richiamate nel paragrafo precedente (CEPA e CRUMA).

Seguendo le linee guida europee e nazionali sopra menzionate, l'ambito di analisi è costituito dall'associazione del Programma con il Centro di responsabilità amministrativa (CDR); a ciascun Programma di un determinato CDR sono attribuite tutte le spese per l'attuazione del Programma stesso, ivi incluse le pertinenti spese generali di funzionamento sia di parte corrente che in conto capitale.

Ad un primo stadio i piani gestionali di ciascun Programma di ogni CDR sono raggruppati secondo gli insiemi rappresentati in Figura 1. In base alle finalità delle spese si individuano i PG che:

- certamente non contengono spese ambientali (SNA)
- certamente contengono spese ambientali (SA), a loro volta distinguibili in:
	- **a.** spese esclusivamente ambientali (SEA)
	- **b.** spese congiuntamente ambientali (SCA), ossia spese che perseguono al tempo stesso finalità ambientali insieme ad altre finalità (si tratta di spese che riguardano attività particolari le cui risorse umane e strumentali non possono essere attribuite in modo distinto alle varie finalità; vi sono pochi casi; tali casi riguardano ad esempio alcune attività di ricerca e studio, di vigilanza e controllo, di regolamentazione, amministrazione, programmazione, il funzionamento di commissioni o organi particolari)
- contengono spese ambientali insieme a spese non ambientali (SPA)
- contengono spese per le quali non si hanno elementi per stabilirne la finalità (SFI).

**Figura 1 Ripartizione dei piani gestionali in insiemi di spesa**

![](_page_61_Figure_1.jpeg)

Dato un Programma di un Determinato CDR si procede secondo il seguente ordine:

- 1 in un primo momento le spese generali di funzionamento vengono *temporaneamente* considerate come spese a finalità incerta e codificate come "SFI". In questa fase si analizzano e ripartiscono fra gli insiemi della Figura 1 le spese *non di funzionamento* del Programma del CDR considerato;
- 2 successivamente, le spese generali di funzionamento (spese del personale, acquisti di beni e servizi, spese di arredamento, spese per liti arbitraggi, ecc.), al passo precedente temporaneamente accantonate nell'insieme SFI, vengono analizzate e classificate a seconda di come sono classificate le spese non di funzionamento al passo precedente.

In particolare le spese di funzionamento sono classificate come:

- SNA se al passo 1 tutte le spese non di funzionamento sono classificate SNA
- SEA (o SCA) se al passo 1 tutte le spese non di funzionamento sono classificate SEA (o SCA)
- SPA se al passo 1 è individuata una serie di PG classificati SEA (o SCA) o SPA tale da far ritenere che le spese di funzionamento del Programma siano da attribuire pro quota alle attività esclusivamente e/o parzialmente ambientali individuate.

Al termine di questo processo, avendo ripartito con il passo 2 anche i PG di funzionamento, si considerano i PG rimasti classificati a finalità incerta (SFI) al fine di collocarli negli altri insiemi (SNA, SEA, SCA, SPA). A questo punto non vi dovrebbero più essere PG codificati come SFI. Possono fare eccezione i PG riguardanti trasferimenti che potrebbero essere destinati anche a finalità ambientali ma per i quali l'amministrazione non è in possesso di sufficienti informazioni sulle finalità delle spese realizzate con le

risorse trasferite. In questi casi i PG possono mantenere la codifica SFI. Ai fini dell'aggregazione dei dati per la predisposizione dell'allegato al rendiconto, tali PG pur mantenendo la codifica SFI, saranno esclusi venendo di fatto assimilati ai PG SNA esclusivamente a fini di calcolo. Di conseguenza nell'allegato al rendiconto si preciserà che l'ammontare delle spese ambientali può risultare sottostimato in relazione all'esistenza di trasferimenti che potrebbero essere destinati a finalità ambientali. È opportuno che questi casi siano limitati a pochi casi e, ove possibile, che le amministrazioni provvedano a verificare la finalità delle spese realizzate.

I PG contenenti del tutto o in parte spese ambientali sono classificati secondo le voci delle classificazioni CEPA e CRUMA precedentemente introdotte. I PG possono contenere spese ambientali riferite a più di una classe delle classificazioni CEPA e CRUMA; nel qual caso sono considerati "multi-ambito" e vengono appositamente contraddistinti da un flag.

Per i PG codificati come contenenti solo in parte spese ambientali (SPA) deve essere indicata la percentuale di spesa ambientale del PG, ovvero quanta parte del PG è dedicata a spese a finalità ambientale.

Per tutti i PG contenenti in tutto o in parte spese ambientali (SEA, SPA, SCA), devono essere indicate le percentuali di spesa ambientale ricadenti nelle classi di spesa (primo livello della classificazione) e nelle voci di spesa (secondo livello della classificazione) CEPA e CRUMA. Ai fini di una rappresentazione delle spese ambientali quanto più esaustiva possibile, le Amministrazioni sono inoltre tenute a indicare, per ogni classe CEPA e CRUMA individuata, le percentuali di spesa ricadenti nelle voci di spesa (secondo livello della classificazione) CEPA e CRUMA. Tutto ciò dovrà essere svolto secondo le indicazioni contenute nelle note esplicative per la compilazione del file excel.

Il modo con cui questi criteri di classificazione vengono riportati operativamente nel file contenente i dati di bilancio è illustrato nel paragrafo seguente.

#### <span id="page-62-0"></span>**4. Organizzazione del file**

Il file precompilato trasmesso agli uffici centrali di bilancio per gli adempimenti è articolato in tre sezioni composte da varie colonne, distinte da colorazioni differenti contenenti la prima le informazioni anagrafiche e quantitative del bilancio provenienti dai sistemi informativi della Ragioneria generale dello Stato, la seconda principalmente gli esiti delle classificazioni e l'attribuzione dei PG alle classi e alle voci delle classificazioni CEPA e CRUMA, la terza le percentuali di spesa ambientale e colonne di verifica.

In corrispondenza di ogni piano gestionale è indicato l'"esito", ossia se si tratta di un piano gestionale del tutto (SEA o SCA) o in parte (SPA) ambientale, a finalità incerta (SFI) o non ambientale (SNA). Inoltre, i piani gestionali con esito SEA, SCA e SPA sono classificati in base alle classificazioni delle attività e delle spese ambientali CEPA e CRUMA descritte nel paragrafo precedente, ponendo il flag "1" in corrispondenza delle classi e delle voci ritenute da attribuire al piano gestionale nei campi di una apposita sezione del file.

I piani gestionali vengono attribuiti univocamente ad una sola classe della classificazione CEPA/CRUMA oppure a 2 o più classi; per questi ultimi – cosiddetti "multiambito" – occorre quantificare come le spese si distribuiscono tra le diverse classi in cui sono stati classificati. Nel file contenente il bilancio riclassificato, i PG multi-ambito sono identificati dal codice "1" nella colonna "flag multi-ambito".

Per i PG SEA, SPA e SCA, la quota di spesa destinata ad attività di tutela ambientale nonché la distribuzione di tali quote tra le varie classi e voci delle classificazioni CEPA e

CRUMA sono rappresentate da cifre espresse in termini percentuali indicate dall'amministrazione in apposite sezioni del file $^3$ .

Di seguito si rappresentano i campi del file excel utili alla riclassificazione:

![](_page_63_Picture_219.jpeg)

l

<sup>3</sup> In caso di mancata indicazione della quota percentuale da parte dell'amministrazione, la quota sarà calcolata – come stabilito con la Determina del Ragioniere generale dello Stato n. 39816 del 2011 – secondo il metodo statistico indicato nelle linee guida europee (Eurostat, 2007, *Environmental expenditure statistics: general government and specialised producers data collection handbook*) e nazionali (Ministero dell'ambiente e della tutela del territorio e del mare e Istat, 2007. *Il calcolo della spesa pubblica per la protezione dell'ambiente. linee guida per riclassificare i rendiconti delle amministrazioni pubbliche*).

Il file trasmesso per gli adempimenti, oltre al foglio di lavoro utile ai fini del lavoro di compilazione e verifica delle classificazioni e dei criteri di ripartizione (foglio "Consuntivo 2016 per PG"), contiene un foglio con le istruzioni per la compilazione ("Legenda") e dei fogli che illustrano nel dettaglio le voci delle classificazioni CEPA e CRUMA.

## <span id="page-64-0"></span>**5. Verifica o integrazione delle informazioni**

Una volta disponibili i dati definitivi di consuntivo, la Ragioneria generale dello stato, trasmetterà a ciascuna amministrazione, per il tramite del Ufficio centrale di bilancio, attraverso l'apposito indirizzo di posta elettronica [rgs.ecorendiconto@tesoro.it,](mailto:rgs.ecorendiconto@tesoro.it) il file che contiene i dati di bilancio di consuntivo per l'esercizio finanziario 2016 del tutto o in parte precompilato. Le amministrazioni, entro i termini stabiliti dalla presente circolare, dovranno confermare le classificazioni e i criteri di ripartizione indicati nel file o proporre modifiche e integrazioni.

Le classificazioni e le quote di ripartizione individuate saranno impiegate per determinare l'ammontare totale delle risorse di bilancio a consuntivo destinate a spese di natura ambientale così come definite secondo le classificazioni del paragrafo 2.

Gli Uffici centrali di bilancio verificano che le informazioni fornite dall'amministrazione siano complete e coerenti con le indicazioni della Determina n. 39816, anche per quanto riguarda in particolare le percentuali di spesa ambientale associate ai PG e quelle di ripartizione tra le classi e le voci della classificazione CEPA e CRUMA, richiedendo eventualmente le necessarie integrazioni all'amministrazione.

Una volta ricevute le informazioni complete dall'amministrazione, gli Uffici centrali di bilancio inviano un unico file per tutta l'amministrazione secondo le modalità esplicitate nel successivo paragrafo.

## <span id="page-64-1"></span>**6. Calendario degli adempimenti**

**Entro il 18 aprile 2017** i dati di consuntivo verranno inoltrati agli Uffici centrali del bilancio, attraverso l'apposito indirizzo di posta elettronica [rgs.ecorendiconto@tesoro.it.](mailto:rgs.ecorendiconto@tesoro.it) Gli Uffici centrali del bilancio trasmetteranno le tabelle ai CDR delle coesistenti amministrazioni affinché questi verifichino le classificazioni individuate per i PG aventi natura ambientale e i criteri di ripartizione o appongano le necessarie modifiche e integrazioni.

**Entro il 12 maggio 2017** i suddetti Centri di responsabilità completano il riscontro e fanno pervenire il file Excel con le eventuali correzioni o integrazioni al coesistente Ufficio centrale del bilancio. L'Ufficio centrale di bilancio, entro la stessa data, trasmetterà i contributi ricevuti dai centri di responsabilità dell'amministrazione riassemblati in un unico file per l'intera amministrazione all'indirizzo di posta elettronica [rgs.ecorendiconto@tesoro.it.](mailto:rgs.ecorendiconto@tesoro.it)